## **Plasticity**

#### R. Hielscher

Faculty of Mathematics, Chemnitz University of Technology, Germany

**MTEX** Workshop 2019

#### What is a Tensor?

#### Tensors are used to described linear interactions between physical properties.

rank zero tensor scalar property, e.g. temperature

rank one tensor directional depended property, e.g. wave velocity

rank two tensors relationship between two vector fields, e.g. stress, strain, conductivity rank three tensor relationship between a one and a two rank tensor, e.g. piezoelectricity rank four tensor relationship between two two rank tensor, e.g. elasticity,

A tensor T of rank  $s + t$  maps a tensor A of rank s onto a tensor B of rank t by the formula

$$
B_{k_1,\ldots,k_t} = T_{k_1,k_2,\ldots,k_t,j_1,\ldots,j_s} A_{j_1,\ldots,j_s}
$$

#### What is a Tensor?

Tensors are used to described linear interactions between physical properties.

rank zero tensor scalar property, e.g. temperature

rank one tensor directional depended property, e.g. wave velocity

rank two tensors relationship between two vector fields, e.g. stress, strain, conductivity rank three tensor relationship between a one and a two rank tensor, e.g. piezoelectricity rank four tensor relationship between two two rank tensor, e.g. elasticity,

A tensor T of rank  $s + t$  maps a tensor A of rank s onto a tensor B of rank t by the formula

$$
B_{k_1,\ldots,k_t} = T_{k_1,k_2,\ldots,k_t,j_1,\ldots,j_s} A_{j_1,\ldots,j_s}
$$

#### What is a Tensor?

Tensors are used to described linear interactions between physical properties.

rank zero tensor scalar property, e.g. temperature

rank one tensor directional depended property, e.g. wave velocity

rank two tensors relationship between two vector fields, e.g. stress, strain, conductivity rank three tensor relationship between a one and a two rank tensor, e.g. piezoelectricity rank four tensor relationship between two two rank tensor, e.g. elasticity,

A tensor T of rank  $s + t$  maps a tensor A of rank s onto a tensor B of rank t by the formula

$$
B_{k_1,\ldots,k_t} = T_{k_1,k_2,\ldots,k_t,j_1,\ldots,j_s} A_{j_1,\ldots,j_s}
$$

#### $\vert$  sigma = stressTensor . uniaxial (vector3d.Z)

```
sigma = stressTensor (show methods, plot)
  unit : MPa
 rank: 2 (3 x 3)
 0 0 0
 0 0 0
  0 0 1
```
#### $\vert$  sigma = stressTensor. uniaxial (vector3d.Z)

```
M = \begin{bmatrix} 1.45 & 0.00 & 0.19 \end{bmatrix};...
    [0.00 \t2.11 \t0.00];...
       [0.19 \ 0.00 \ 1.79];
sigma = stressTensor(M, 'unit', 'MPa');
```
sigma = stressTensor (show methods, plot) unit : MPa  $rank: 2 (3 x 3)$ 1.45 0 0.19  $0 \t2.11 \t0$ 0.19 0 1.79

#### $\vert$  sigma = stressTensor. uniaxial (vector3d.Z)

```
M = \begin{bmatrix} 1.45 & 0.00 & 0.19 \end{bmatrix};...
    [0.00 \ 2.11 \ 0.00];...
        [0.19 \ 0.00 \ 1.79];
sigma = stressTensor(M, 'unit', 'MPa');
```
 $n =$  vector3d  $X$  % normal direction

```
n = <b>vector3d</b> (show methods, plot)
  size: 1 \times 1x y z
  1 0 0
```
#### $\vert$  sigma = stressTensor. uniaxial (vector3d.Z)

```
M = \begin{bmatrix} 1.45 & 0.00 & 0.19 \end{bmatrix};...
[0.00 2.11 0.00];...
       [0.19 \ 0.00 \ 1.79];
\sin m a = \text{stressTensor}(M, 'unit', 'MPa');
n = vector3d. X % normal direction
```
the stress vector  $\mathcal{T}^{\vec{n}}$  of plane  $\vec{n}=\{1,0,0\}$ , is computed by  $\mathcal{T}^{\vec{n}}_j=\sigma_{ij}\vec{n}_i.$ 

#### $\mathsf{sigma} = \mathsf{stressTensor}$ . uniaxial (vector3d. Z)

```
M = \begin{bmatrix} 1.45 & 0.00 & 0.19 \end{bmatrix};...
 [0.00 \t2.11 \t0.00][0.19 \ 0.00 \ 1.79];
\sin m a = \text{stressTensor}(M, 'unit', 'MPa');
n = vector3d X % normal direction
```

```
the stress vector \mathcal{T}^{\vec{n}} of plane \vec{n}=\{1,0,0\}, is computed by \mathcal{T}^{\vec{n}}_j=\sigma_{ij}\vec{n}_i.
```
#### $T =$  EinsteinSum (sigma,  $[-1, 1]$ , n,  $-1$ )

```
T = tensor (show methods, plot)
  unit : MPa
  rank: 1 (3)
 1.45
    \Omega0.19
```
#### $\mathsf{sigma} = \mathsf{stressTensor}$ . uniaxial (vector3d. Z)

```
M = \begin{bmatrix} 1.45 & 0.00 & 0.19 \end{bmatrix};...
[0.00 2.11 0.00][0.19 \ 0.00 \ 1.79];
\sin \theta = \frac{\text{stressTensor}(M, 'unit', 'MPa')}{\text{sigma}}n = vector3d X % normal direction
```

```
the stress vector \mathcal{T}^{\vec{n}} of plane \vec{n}=\{1,0,0\}, is computed by \mathcal{T}^{\vec{n}}_j=\sigma_{ij}\vec{n}_i.
```

```
T = EinsteinSum (sigma, [-1 \ 1], n, -1)
T = sigma ' * n
 ans = <u>vector3d</u> (show methods, plot)</u>
  size: 1 \times 1x y z
   1.45 0 0.19
```
#### Einstein Summation

The scalar magnitudes of the normal stress  $\sigma_N$  and the shear stress  $\sigma_S$  are given as

$$
\sigma_N = T_i^{\vec{n}} \vec{n}_i = \sigma_{ij} \vec{n}_i \vec{n}_j \quad \text{and} \quad \sigma_S = \sqrt{T_i^{\vec{n}} T_i^{\vec{n}} - \sigma_N^2}.
$$

```
sigmaN = EinsteinSum (T, -1, n, -1)sigmaS = sqrt(EinsteinSum(T, -1, T, -1) - signaN^2)
```
#### Einstein Summation

The scalar magnitudes of the normal stress  $\sigma_N$  and the shear stress  $\sigma_S$  are given as

$$
\sigma_N = \mathcal{T}_i^{\vec{n}} \vec{n}_i = \sigma_{ij} \vec{n}_i \vec{n}_j \quad \text{and} \quad \sigma_S = \sqrt{\mathcal{T}_i^{\vec{n}} \mathcal{T}_i^{\vec{n}} - \sigma_N^2}.
$$

```
\mathsf{sigmaN} = \mathsf{EinsteinSum}(T, -1, n, -1)\sigma sigmaS = sqrt (EinsteinSum (T, -1, T, -1) – sigmaN ^2)
signal =1.4500
signaS =0.1900
```
For a second order tensor  $\sigma_{ii}$  its directional magnitude  $R(\vec{x})$  is

$$
R(\vec{x}) = \sigma_{ij}\vec{x}_i\vec{x}_j.
$$

 $R =$  Einstein Sum (sigma,  $[-1, -2], x, -1, x, -2)$ 

 $R =$  directionalMagnitude (sigma)

```
\vert [value, pos] = min(R)
```
plot (sigma.directionalMagnitude) annotate (pos)  $plot(sigma, 'minmax')$ mtexColorMap blue2red

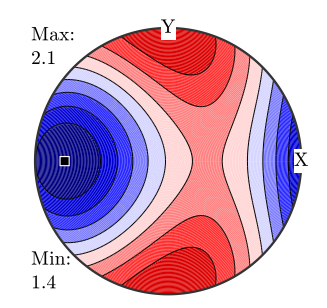

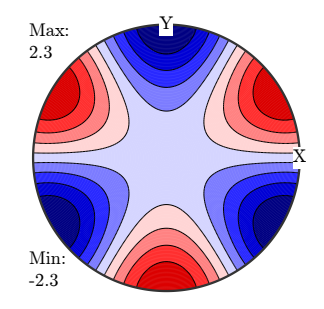

For a second order tensor  $\sigma_{ii}$  its directional magnitude  $R(\vec{x})$  is

$$
R(\vec{x}) = \sigma_{ij}\vec{x}_i\vec{x}_j.
$$

 $R =$  EinsteinSum (sigma,  $[-1 \ -2]$ , x,  $-1$ , x,  $-2$ )

 $R =$  directionalMagnitude (sigma)

```
\vert [value, pos] = min(R)
```
plot (sigma.directionalMagnitude) annotate (pos)  $plot(sigma, 'minmax')$ mtexColorMap blue2red

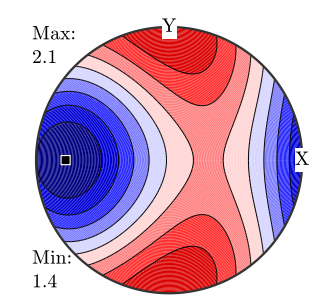

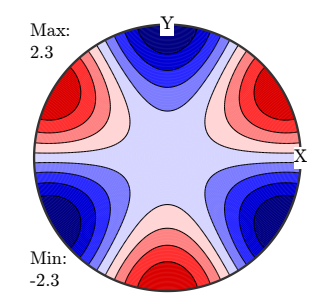

For a second order tensor  $\sigma_{ii}$  its directional magnitude  $R(\vec{x})$  is

$$
R(\vec{x}) = \sigma_{ij}\vec{x}_i\vec{x}_j.
$$

 $R =$  EinsteinSum (sigma,  $[-1 \ -2]$ , x,  $-1$ , x,  $-2$ )

 $R =$  directionalMagnitude (sigma, x)

 $R =$  directional Magnitude (sigma)

 $\vert$  [value, pos] = min(R)

```
plot (sigma.directionalMagnitude)
annotate (pos)
plot(sigma, 'minmax')mtexColorMap blue2red
```
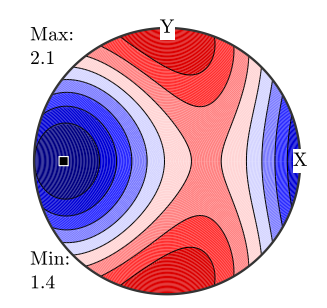

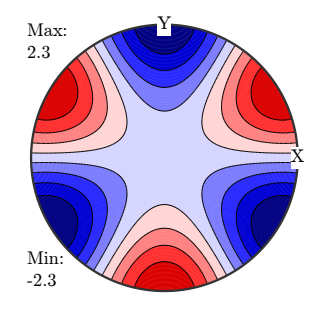

For a second order tensor  $\sigma_{ii}$  its directional magnitude  $R(\vec{x})$  is

$$
R(\vec{x})=\sigma_{ij}\vec{x}_i\vec{x}_j.
$$

 $\mathsf{R} = \mathsf{EinsteinSum}(\text{sigma}, [-1 \ -2], x, -1, x, -2)$ 

```
R = directionalMagnitude (sigma)
 R = S2FunHarmonic (show methods, plot)
 bandwidth : 2
 antipodal: true
```

```
\vert [value, pos] = min(R)
```

```
plot (sigma.directionalMagnitude)
annotate (pos)
plot(sigma, 'minmax')mtexColorMap blue2red
```
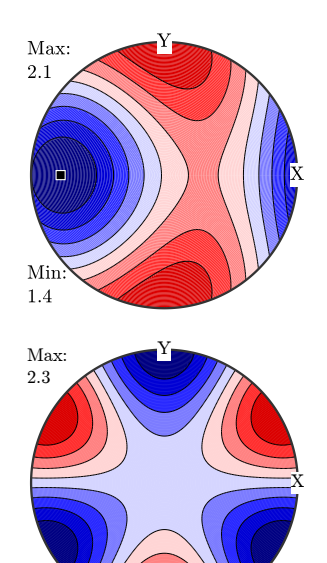

Min: -2.3

For a second order tensor  $\sigma_{ii}$  its directional magnitude  $R(\vec{x})$  is

$$
R(\vec{x})=\sigma_{ij}\vec{x}_i\vec{x}_j.
$$

 $R =$  EinsteinSum (sigma,  $[-1 \ -2]$ , x,  $-1$ , x,  $-2$ )

 $R =$  directionalMagnitude (sigma)

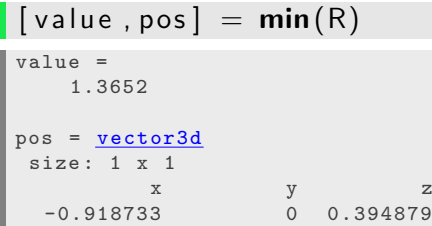

plot (sigma.directionalMagnitude) annotate (pos) plays the contract of the sigma  $\mathcal{N}$  is the sigma of  $\mathcal{N}$ 

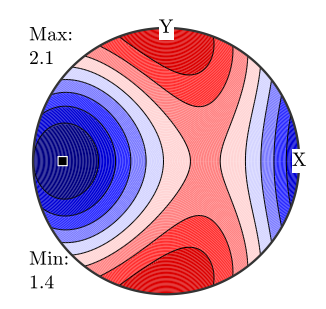

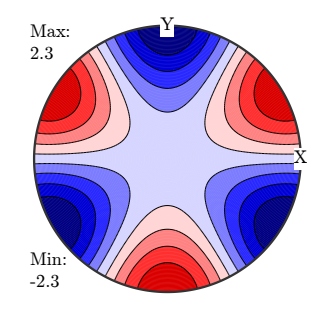

For a second order tensor  $\sigma_{ii}$  its directional magnitude  $R(\vec{x})$  is

$$
R(\vec{x})=\sigma_{ij}\vec{x}_i\vec{x}_j.
$$

 $R =$  EinsteinSum (sigma,  $[-1 \ -2]$ , x,  $-1$ , x,  $-2$ )

 $R =$  directionalMagnitude (sigma)

$$
[value, pos] = min(R)
$$

plot (sigma.directionalMagnitude)  $annotate (pos)$  $plot(sigma, 'minmax')$ mtexColorMap blue2red

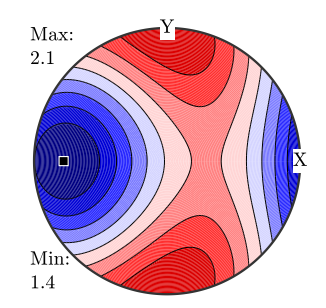

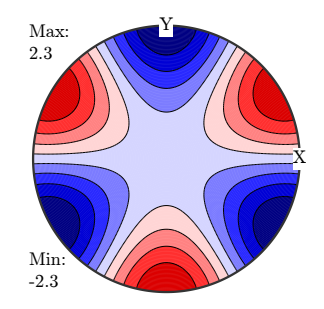

## Field Tensors vs. Matter Tensors

matter tensors:

- $\blacktriangleright$  in crystal coordinates
- $\triangleright$  describe physical properties like: electrical or thermal conductivity, magnetic permeability, compliance

 $\mathsf{CS} = \mathsf{crystalSymmetry}$ . load ('Quartz')  $P = \text{piezoElectricityTensor}(M, CS, 'unit', 'C/N')$ 

```
= piezoElectricityTensor (show methods, plot)
unit C/Nrank : 3 (3 x 3 x 3)
mineral: Quartz (321, X||a*, Y||b, Z||c)tensor in compact matrix form :
  0 0 0 -0.67 0 4.6
 2.3 -2.3 0 0 0.67 0
  0 0 0 0 0 0
```
# [0001]  $[1\bar{1}00]$ [01710] Max: 2.3 Min: -2.3

 $\blacktriangleright$  in specimen coordinates

## Field Tensors vs. Matter Tensors

matter tensors:

- $\blacktriangleright$  in crystal coordinates
- $\blacktriangleright$  describe physical properties like: electrical or thermal conductivity, magnetic permeability, compliance

 $\mathsf{CS} = \mathsf{crystalSymmetry}$  . load ( 'Quartz')  $P = \text{piezoElectricityTensor}(M, CS, 'unit', 'C/N')$ 

#### field tensors:

```
\blacktriangleright in specimen coordinates
```
 $\blacktriangleright$  describe applied forces like: stress, electric field

```
sigma = stressTensor. uniaxial (vector3d.Z)
sigma = stressTensor (show methods, plot)
 rank: 2 (3 x 3)
  0 0 0
  0 0 0
  0 0 1
```
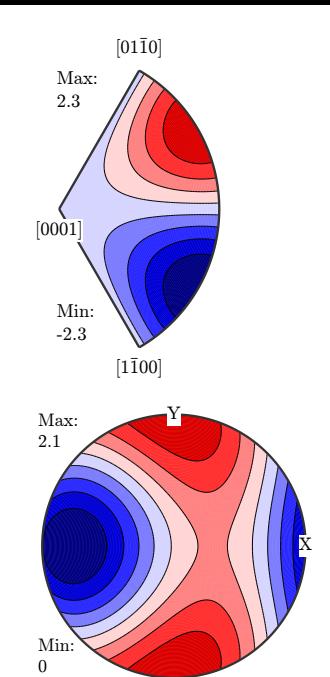

## Rotating Tensors

Consider the piezoelectricity tensor

```
P = piezo Electricity Tensor (M, CS)
```

```
P = piezoElectricityTensor (show methods, plot)
 unit : C/N
 rank : 3 (3 x 3 x 3)
 mineral: Quartz (321, X||a*, Y||b, Z||c)tensor in compact matrix form :
    0 0 0 -0.67 0 4.6
  2.3 -2.3 0 0 0.67 0
    0 0 0 0 0 0
```
Remember orientations transforms crystal into specimen coordinates ori = orientation byEuler  $(10 * degree, 20 * degree, 0, CS)$ ori  $*$  P

Contrary, an inverse orientation transforms specimen coordinates into crystal coordinates. **linv** (ori) ∗ sigma

## Rotating Tensors

Consider the piezoelectricity tensor

```
P = piezo Electricity Tensor (M, CS)
```
Remember orientations transforms crystal into specimen coordinates

```
ori = orientation by Euler (10 * degree . 20 * degree . 0 . CS)ori * P
```

```
ans = piezoElectricityTensor ( show methods , plot )
 unit : C/N
 rank: 3 (3 x 3 x 3)
 tensor in compact matrix form :
  -1.08 1.25 -0.17 -0.01 1.47 3.72
  1.92 -1.63 -0.29 -1.29 1.10 1.86
  0.76 -0.66 -0.09 -0.46 0.30 0.43
```
Contrary, an inverse orientation transforms specimen coordinates into crystal coordinates. **linv**(ori) \* sigma

## Rotating Tensors

Consider the piezoelectricity tensor

```
P = piezo Electricity Tensor (M, CS)
```
Remember orientations transforms crystal into specimen coordinates

```
ori = orientation by Euler (10 * degree . 20 * degree . 0 . CS)ori * P
```
Contrary, an inverse orientation transforms specimen coordinates into crystal coordinates. <mark>linv(ori) \* sigma</mark>

```
ans = stressTensor ( show methods , plot )
 unit : MPa
 rank : 2 (3 x 3)
 mineral: Quartz (321, X \mid |a*, Y| |b, Z||c)1.47 0.17 0.14
 0.17 2.03 -0.120.14 -0.12 1.85
```
The average tensorial property of a specimen is the mean of matter tensors rotated according to each grain orientation  $o_m$ ,  $m = 1, \ldots, M$ .

The Voigt and the Reuss averages of a tensor  $T$  are defines as

$$
\left\langle \left. T \right\rangle^{\text{Voigt}} = \sum_{m=1}^{M} o_m \cdot \left. T \right\rangle, \quad \left\langle \left. T \right\rangle^{\text{Reuss}} = \left[ \sum_{m=1}^{M} o_m \cdot \left. T^{-1} \right]^{-1} \right]
$$

For EBSD data this is computed by

 $\vert$  [TVoigt, TReus, THill] = calcTensor (ebsd, T)

and for an ODF by

 $\vert$  [ TVoigt, TReus, THill ] = calcTensor (odf, T)

The average tensorial property of a specimen is the mean of matter tensors rotated according to each grain orientation  $o_m$ ,  $m = 1, \ldots, M$ .

The Voigt and the Reuss averages of a tensor  $T$  are defines as

$$
\langle T \rangle^{\text{Voigt}} = \sum_{m=1}^{M} o_m \cdot T, \quad \langle T \rangle^{\text{Reuss}} = \left[ \sum_{m=1}^{M} o_m \cdot T^{-1} \right]^{-1}.
$$

For EBSD data this is computed by

 $\vert$  [TVoigt, TReus, THill] = calcTensor (ebsd, T)

and for an ODF by

 $\vert$  [ TVoigt, TReus, THill ] = calcTensor (odf, T)

The average tensorial property of a specimen is the mean of matter tensors rotated according to each grain orientation  $o_m$ ,  $m = 1, \ldots, M$ .

The Voigt and the Reuss averages of a tensor  $T$  are defines as

$$
\langle T \rangle^{\text{Voigt}} = \sum_{m=1}^{M} o_m \cdot T, \quad \langle T \rangle^{\text{Reuss}} = \left[ \sum_{m=1}^{M} o_m \cdot T^{-1} \right]^{-1}.
$$

For EBSD data this is computed by

 $\vert$  [TVoigt, TReus, THill] = calcTensor (ebsd, T)

and for an ODF by

 $\vert$  [ TVoigt, TReus, THill ] = calcTensor (odf, T)

The average tensorial property of a specimen is the mean of matter tensors rotated according to each grain orientation  $o_m$ ,  $m = 1, \ldots, M$ .

The Voigt and the Reuss averages of a tensor  $T$  are defines as

$$
\langle T \rangle^{\text{Voigt}} = \sum_{m=1}^{M} o_m \cdot T, \quad \langle T \rangle^{\text{Reuss}} = \left[ \sum_{m=1}^{M} o_m \cdot T^{-1} \right]^{-1}.
$$

For EBSD data this is computed by

 $\vert$  [TVoigt, TReus, THill] = calcTensor (ebsd, T)

and for an ODF by

 $\vert$  [TVoigt, TReus, THill] = calcTensor (odf, T)

describes the local rate of deformation

```
L = velocity Gradient Tensor . uniaxial (vector 3d. Z)
```

```
L = velocityGradientTensor (show methods, plot)
 rank: 2 (3 x 3)
 -0.5 0 0
   0 -0.5 00 0 1
```

```
d<sub>-exp</sub> = vector3d Y; d<sub>-compr</sub> = vector3d X;
L = velocity Gradient Tensor . pureShear (dexp, decompr)
```

```
d = vector3d. Y: n = vector3d. X:
```
 $L =$  velocity Gradient Tensor simple Shear  $(d, n)$ 

```
rot = rotation. by Axis Angle (vector 3d . Z, 10 * degree)
L = velocity Gradient Tensor . spin (rot)
```
describes the local rate of deformation

 $L =$  velocity Gradient Tensor uniaxial (vector 3d . Z)

```
d<sub>-exp</sub> = vector3d Y; d<sub>-compr</sub> = vector3d X;
L = velocity Gradient Tensor . pureShear (d_exp, d_compr)
```

```
L = velocityGradientTensor (show methods, plot)
 rank: 2 (3 x 3)
  -2 0 0
   0 2 0
   0 0 0
```

```
d = vector3d.Y; n = vector3d.X;
```

```
L = velocity Gradient Tensor simple Shear (d, n)
```

```
rot = rotation. by Axis Angle (vector 3d . Z, 10 * degree)
L = velocity Gradient Tensor . spin (rot)
```
describes the local rate of deformation

 $L =$  velocity Gradient Tensor . uniaxial (vector 3d. Z)

```
d<sub>-</sub>exp = vector3d \mathbf{Y}; d<sub>-compr</sub> = vector3d \mathbf{X};
```
 $L =$  velocity Gradient Tensor . pureShear (d\_exp, d\_compr)

```
d = vector3d Y; n = vector3d X;
```

```
L = velocity Gradient Tensor simple Shear (d, n)
```

```
L = velocityGradientTensor ( show methods , plot )
  rank: 2 (3 x 3)
 0<sub>0</sub>2 0 0
 0 0 0
```
 $rot = rotation$ . by Axis Angle (vector 3d . Z, 10  $*$  degree)  $L =$  velocity Gradient Tensor . spin (rot)

describes the local rate of deformation

 $L =$  velocity Gradient Tensor . uniaxial (vector 3d. Z)

```
d<sub>-</sub>exp = vector3d \mathbf{Y}; d<sub>-compr</sub> = vector3d \mathbf{X};
```

```
L = velocity Gradient Tensor . pureShear (d_exp, d_compr)
```

```
d = vector3d.Y; n = vector3d.X;
```

```
L = velocity Gradient Tensor simple Shear (d, n)
```

```
rot = rotation. by Axis Angle (vector 3d . Z, 10 * degree)
L = velocity Gradient Tensor spin (rot)
```

```
L = spinTensor (show methods, plot)
 rank: 2 (3 x 3)*10 -20 -17.453 0
 17.453 0 0
     0 0 0
```
#### Decomposition of the Velocity Gradient Tensor

The deformation gradient tensor can be decomposed into a sum of a symmetric and an antisymmetric tensor

```
W = L . antiSym
```

```
D = L .sym
```

```
W = spinTensor (show methods, plot)
  rank: 2 (3 x 3)
       -1 0
    1 0 0
      \overline{0} 0
D = strainRateTensor (show methods, plot)
  rank: 2 (3 x 3)
  0 1 0
  \begin{array}{cccc} 1 & 0 & 0 \\ 0 & 0 & 0 \end{array}\overline{O}
```
#### Decomposition of the Velocity Gradient Tensor

The deformation gradient tensor can be decomposed into a sum of a symmetric and an antisymmetric tensor

 $W = L$  . antiSym  $D = L .$ sym

the antisymmetric portion models the spin

#### $\blacksquare$  rotation  $(W)$

```
ans = rotation ( show methods , plot )
 size : 1 x 1
 Bunge Euler angles in degree
 phi1 Phi phi2 Inv .
 57.3 0 0 0
```
#### The Deformation Gradient Tensor F

#### describes the local deformation in continuum mechanics and satisfies

 $\dot{\mathbf{F}}(t) = \mathbf{L}(t) \mathbf{F}(t)$ 

In case of constant deformation  $\mathbf{L}(t) = \mathbf{L}$  we obtain

 $\mathbf{F}(t) = \exp(t \cdot \mathbf{L})$ 

 $F = \text{expm}(L * t)$ 

In the case of time dependent deformation we have

$$
\mathbf{F}(t) = \exp\left(\int_0^t \mathbf{L}(\tau) d\tau\right)
$$

tau = linspace  $(0, t)$ ; d\_tau = tau  $(2) - \tan(1)$ ;  $L$ <sub>tau</sub> =  $(t$ -tau)  $\cdot *$  L  $F = expm(cumsum(L_tau * d_tau))$ 

#### The Deformation Gradient Tensor F

describes the local deformation in continuum mechanics and satisfies

 $\dot{\mathbf{F}}(t) = \mathbf{L}(t) \mathbf{F}(t)$ 

In case of constant deformation  $\mathbf{L}(t) = \mathbf{L}$  we obtain

 $\mathbf{F}(t) = \exp(t \cdot \mathbf{L})$ 

 $F = expm(L * t)$ 

In the case of time dependent deformation we have

$$
\mathbf{F}(t) = \exp\left(\int_0^t \mathbf{L}(\tau) d\tau\right)
$$

tau = linspace  $(0, t)$ ; d\_tau = tau  $(2) - \tan(1)$ ;  $L$ <sub>tau</sub> =  $(t$ -tau)  $\cdot *$  L  $F = expm(cumsum(L_tau * d_tau))$ 

## The Deformation Gradient Tensor F

describes the local deformation in continuum mechanics and satisfies

 $\dot{\mathbf{F}}(t) = \mathbf{L}(t) \mathbf{F}(t)$ 

In case of constant deformation  $\mathbf{L}(t) = \mathbf{L}$  we obtain

$$
\mathbf{F}(t) = \exp(t \cdot \mathbf{L})
$$

 $F = \text{expm}(L * t)$ = deformationGradientTensor (show methods, plot) rank: 2 (3 x 3) 1 0 0 2 1 0 0 0 1

In the case of time dependent deformation we have

$$
\mathsf{F}(t) = \exp\left(\int_0^t \mathsf{L}(\tau) \, \mathrm{d}\tau\right)
$$
#### The Deformation Gradient Tensor F

describes the local deformation in continuum mechanics and satisfies

 $\dot{\mathbf{F}}(t) = \mathbf{L}(t) \mathbf{F}(t)$ 

In case of constant deformation  $\mathbf{L}(t) = \mathbf{L}$  we obtain

$$
\mathbf{F}(t) = \exp(t \cdot \mathbf{L})
$$

 $F = \text{expm}(L * t)$ 

In the case of time dependent deformation we have

$$
\mathbf{F}(t) = \exp\left(\int_0^t \mathbf{L}(\tau) \, \mathrm{d}\tau\right)
$$

 $\vert$  tau = linspace  $(0, t)$ ; d\_tau = tau(2)-tau(1);  $L$ -tau = (t-tau) \* L  $F = \text{expm}(\text{cumsum}(\text{L}_{\text{tau}} * d_{\text{at}}))$ 

The deformation gradient tensor F can be decomposed into a rotational part R, a right stretch tensor U and a left stretch tensor V such that

#### $F = RU = VR$

 $\left[ R, V, U \right] = \mathbf{polar}(F)$ 

```
R = tensor (show methods, plot)
 rank: 2 (3 x 3)
 0.7071 -0.7071 0
 0.7071 0.7071 0
      0 0 1
U = tensor (show methods, plot)
 rank: 2 (3 x 3)
2.1213 0.7071 0
0.7071 0.7071 0
     0 0 1
```
The deformation gradient tensor F can be decomposed into a rotational part R, a right stretch tensor U and a left stretch tensor V such that

 $F = RU = VR$ 

 $\vert [R, V, U] \vert = \textbf{polar}(F)$ 

The polar decomposition is closely related to the singular value decomposition of of F

 $\vert$   $\vert v$ , s, u  $\vert$  = svd (expm  $(L \dot{*}$  tau))

 $a = s(1); b = s(3);$  $plotEllipse([0,0],a,b,u(1).rho)$ 

plot Ellipse  $([0, 0], a, b, v(1)$ . rho

The deformation gradient tensor F can be decomposed into a rotational part R, a right stretch tensor U and a left stretch tensor V such that

 $F = RU = VR$ 

 $\left[ R, V, U \right] = \mathbf{polar}(F)$ 

The polar decomposition is closely related to the singular value decomposition of of F

 $\vert$   $\vert v$ , s, u  $\vert$  = svd (expm  $(L \dot{*}$  tau))

 $a = s(1); b = s(3);$  $plot Ellipse([0,0], a, b, u(1).rho)$ 

plot Ellipse  $([0, 0]$ , a, b,  $v(1)$ . rho)

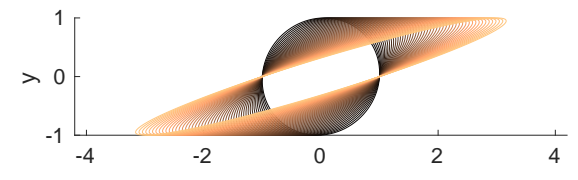

The deformation gradient tensor F can be decomposed into a rotational part R, a right stretch tensor U and a left stretch tensor V such that

$$
\boldsymbol{F} = \boldsymbol{RU} = \boldsymbol{VR}
$$

 $\left[ R, V, U \right] = \mathbf{polar}(F)$ 

The polar decomposition is closely related to the singular value decomposition of of F

$$
[v, s, u] = svd(expm(L .* tau))
$$
  
a = s(1); b = s(3);  
plotEllipse([0,0],a,b,u(1).rho)  
1.15... (5.31... (4).1)

**p l o t Ellipse**  $([0, 0], a, b, v(1)$ . rho  $)$ 

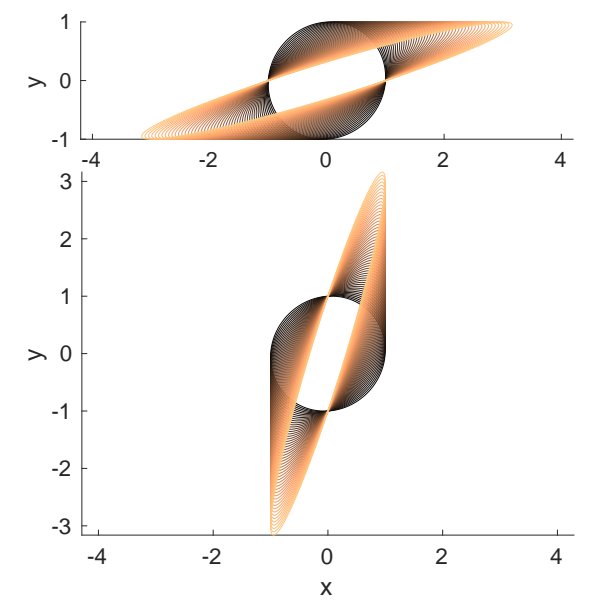

right Cauchy-Green stretch tensor  $\textsf{C}=\textsf{U}^2=\textsf{F}'\textsf{F}$ 

 $C = F'$  .\* F

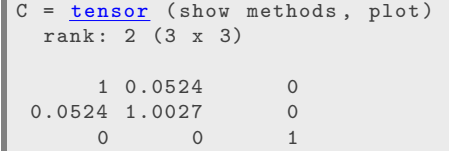

right Cauchy-Green stretch tensor  $\textsf{C}=\textsf{U}^2=\textsf{F}'\textsf{F}$  $C = F'$  .\* F

left Cauchy-Green stretch tensor  $B = V^2 = FF'$  $B = F \cdot * F'$ 

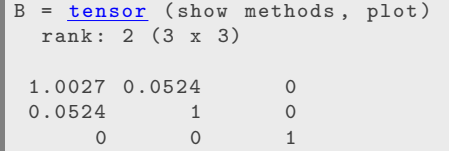

right Cauchy-Green stretch tensor  $\textsf{C}=\textsf{U}^2=\textsf{F}'\textsf{F}$  $C = F'$  \* F

left Cauchy-Green stretch tensor  $B = V^2 = FF'$  $B = F \cdot * F'$ 

 $E = tensor$  (show methods, plot) rank: 2 (3 x 3)  $*10$ <sup>~</sup> -3  $0 \t26.204$  0<br> $0 \t1 \t373$  0  $26.204$  1.373 0 0 0

Green-Lagrange strain tensor  $E = (C - tensor.\,eye)$ . /2

right Cauchy-Green stretch tensor  $\textsf{C}=\textsf{U}^2=\textsf{F}'\textsf{F}$  $C = F'$  \* F

left Cauchy-Green stretch tensor  $B = V^2 = FF'$  $B = F \cdot * F'$ 

e = tensor ( show methods , plot ) rank: 2 (3 x 3)  $*10^{\circ} -3$  $0 \t26.204$  0<br> $0 \t-1 \t373$  0  $26.204 -1.373$ 0 0 0

Green-Lagrange strain tensor  $E = (C - tensor.\,eve)./2$ 

Almansi strain tensor

 $e = (tensor . eye - inv(B))./2$ 

right Cauchy-Green stretch tensor  $\textsf{C}=\textsf{U}^2=\textsf{F}'\textsf{F}$  $C = F'$  .\*  $F$ 

left Cauchy-Green stretch tensor  $B = V^2 = FF'$  $B = F \cdot * F'$ 

eps = tensor ( show methods , plot ) rank: 2 (3 x 3)  $*10^{\circ} -3$  $0 26.204$  0<br>0 0 0 26.204 0 0  $0 \qquad 0 \qquad 0$ 

Green-Lagrange strain tensor  $E = (C - \text{tensor}.\text{eye})./2$ 

Almansi strain tensor

 $e = (tensor . eye - inv(B))./2$ 

engineering strain

 $eps = F.sym - tensor.eye$ 

right Cauchy-Green stretch tensor  $\textsf{C}=\textsf{U}^2=\textsf{F}'\textsf{F}$  $C = F'$  .\*  $F$ 

left Cauchy-Green stretch tensor  $B = V^2 = FF'$  $B = F \cdot * F'$ 

H = tensor ( show methods , plot ) rank: 2 (3 x 3)  $*10^{\circ} -3$  $-0.686$  26.192 0 26.192 0.686 0  $0 \qquad 0 \qquad 0$ 

Green-Lagrange strain tensor  $E = (C - \text{tensor}.\text{eye})./2$ 

Almansi strain tensor

 $e = (tensor . eye - inv(B))$ ./2

engineering strain

 $eps = F$ . sym  $-$  tensor . eye

true, logarithmic or Hencky strain tensor  $H = logm(U)$ 

right Cauchy-Green stretch tensor  $\textsf{C}=\textsf{U}^2=\textsf{F}'\textsf{F}$  $C = F'$  .\* F

left Cauchy-Green stretch tensor  $B = V^2 = FF'$  $B = F \cdot * F'$ 

H = tensor ( show methods , plot ) rank: 2 (3 x 3)  $*10^{\circ} -3$  $-0.686, 26.192$  0 26.192 0.686 0  $\begin{matrix} 0 & 0 & 0 \end{matrix}$ 

Green-Lagrange strain tensor  $E = (C - \text{tensor}.\text{eye})./2$ Almansi strain tensor  $e = (tensor . eye - inv(B))$ ./2

engineering strain

 $eps = F$ . sym  $-$  tensor . eye

true, logarithmic or Hencky strain tensor  $H = logm(U)$ 

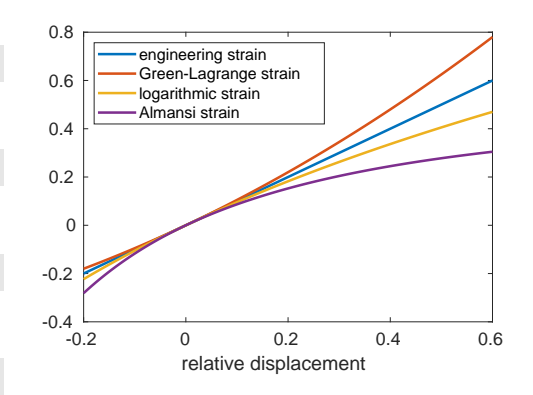

A slip system is specified by a normal direction n and a slip direction d orthogonal to n

```
d = Miller (0, -1, 1, cs, 'uvw');
n = Miller (1, 1, 1, 1, cs, 'hkl');
sS = slipSystem (d, n)
```

```
sS = slipSystem
symmetry : 432
CRSS : 1
size: 1 x 1
 u v w | h k l
 0 -1 1 1 1 1
```
A slip system is specified by a normal direction n and a slip direction d orthogonal to n

$$
d = \text{Miller}(0, -1, 1, cs, 'uvw');
$$
  

$$
n = \text{Miller}(1, 1, 1, cs, 'hkl');
$$
  

$$
sS = \text{slipSystem}(d, n)
$$

```
sS = slipSystem
symmetry : 432
CRSS : 1
size: 1 x 1
 u v w | h k l
 0 1 -1 1 1 1
```
build in fcc, bcc and hcp slip systems

 $\vert sS = \text{slipSystem}.$  fcc(cs)

A slip system is specified by a normal direction n and a slip direction d orthogonal to n

$$
d = \text{Miller}(0, -1, 1, cs, 'uvw');
$$
  

$$
n = \text{Miller}(1, 1, 1, cs, 'hkl');
$$
  

$$
sS = \text{slipSystem}(d, n)
$$

build in fcc, bcc and hcp slip systems  $\vert$  sS = slipSystem. fcc(cs)

symmetrically equivalent slip systems

sS . symmetrise

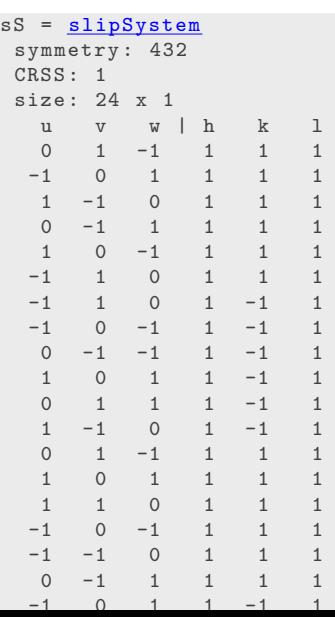

A slip system is specified by a normal direction n and a slip direction d orthogonal to n

$$
d = \text{Miller}(0, -1, 1, cs, 'uvw');
$$
  

$$
n = \text{Miller}(1, 1, 1, cs, 'hkl');
$$
  

$$
sS = \text{slipSystem}(d, n)
$$

build in fcc, bcc and hcp slip systems  $sS =$  slipSystem . fcc(cs)

symmetrically equivalent slip systems  $\mathsf{S}$ . symmetrise ( 'antipodal')

```
sS = slipSystem
symmetry : 432
CRSS - 1size: 12 x 1
  u v w | h k l
  0 -1 1 1 1 1
  1 0 -1 1 1 1
 -1 1 0 1 1 1
 -1 1 0 1 1 -1-1 0 -1 1 1 -10 -1 -1 1 1 -1
  0 -1 1 -1 1 1
 -1 0 -1 -1 1 1
 -1 -1 0 -1 1 1
  1 0 -1 1 -1 1
 -1 -1 0 1 -1 1
    -1 -1 1 -1
```
A slip system is specified by a normal direction n and a slip direction d orthogonal to n

$$
d = \text{Miller}(0, -1, 1, cs, 'uvw');
$$
  

$$
n = \text{Miller}(1, 1, 1, cs, 'hkl');
$$
  

$$
sS = \text{slipSystem}(d, n)
$$

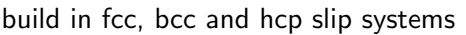

 $\vert$  sS = slipSystem . fcc(cs)

symmetrically equivalent slip systems  $\mathsf{S}$ . symmetrise ('antipodal')

transform to specimen reference frame orientation  $rand(cs) * sS$ 

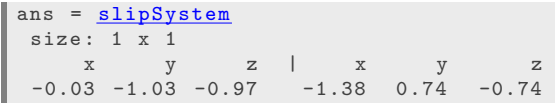

A slip system is specified by a normal direction n and a slip direction d orthogonal to n

$$
d = \text{Miller}(0, -1, 1, cs, 'uvw');
$$
  

$$
n = \text{Miller}(1, 1, 1, cs, 'hkl');
$$
  

$$
sS = \text{slipSystem}(d, n)
$$

build in fcc, bcc and hcp slip systems

 $\vert sS = \text{slipSystem}.$  fcc(cs)

symmetrically equivalent slip systems  $\mathsf{S}$ . symmetrise ( 'antipodal')

transform to specimen reference frame orientation  $rand(cs) * sS$ 

Schmid or deformation tensor

 $m =$ SchmidTensor(sS)

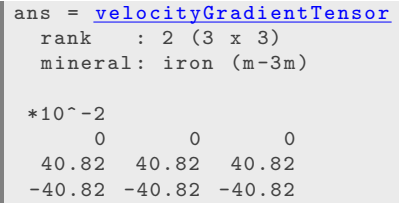

The Schmid factor is the resolved shear stress  $\tau$  for a specific tension direction **r** 

$$
\tau = \cos \measuredangle(\mathbf{r}, \mathbf{n}) \cdot \cos \measuredangle(\mathbf{r}, \mathbf{d}) = (\mathbf{r}^T \mathbf{n}) \cdot (\mathbf{r}^T \mathbf{d})
$$

 $r =$  vector $3d$  .Z tau  $=$   $\textsf{dot} \, (\textsf{n} \, , \textsf{r} \,)$  . $*$   $\textsf{dot} \, (\textsf{d} \, , \textsf{r} \,)$ 

The Schmid factor is the resolved shear stress  $\tau$  for a specific tension direction **r** 

$$
\tau = \cos \measuredangle(\mathbf{r}, \mathbf{n}) \cdot \cos \measuredangle(\mathbf{r}, \mathbf{d}) = (\mathbf{r}^T \mathbf{n}) \cdot (\mathbf{r}^T \mathbf{d})
$$

 $r =$  vector3d.Z tau =  $dot(n, r)$  .\*  $dot(d, r)$ 

tau =  $sS$ . SchmidFactor( $r$ ) plot (sS. SchmidFactor)

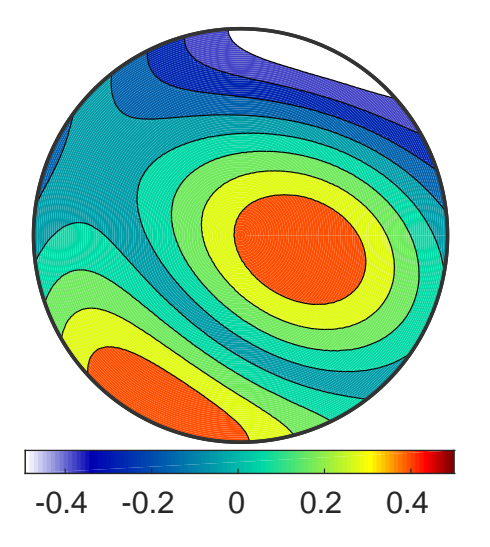

The Schmid factor is the resolved shear stress  $\tau$  for a specific tension direction **r** 

$$
\tau = \cos \measuredangle(\mathbf{r}, \mathbf{n}) \cdot \cos \measuredangle(\mathbf{r}, \mathbf{d}) = (\mathbf{r}^T \mathbf{n}) \cdot (\mathbf{r}^T \mathbf{d})
$$

 $r =$  vector3d. Z tau =  $dot(n, r)$  .\*  $dot(d, r)$ 

tau =  $sS$ . SchmidFactor( $r$ ) plot (sS. SchmidFactor)

For general stress  $\sigma$  we have  $\tau = m : \sigma$ 

 $sigma = stressTensor$ . uniaxial(r) tau = EinsteinSum  $(m,[-1, -2],...$ sigma,  $[-1, -2]$ )  $tau = m$  : sigma  $tau = sS$ . SchmidFactor (sigma)

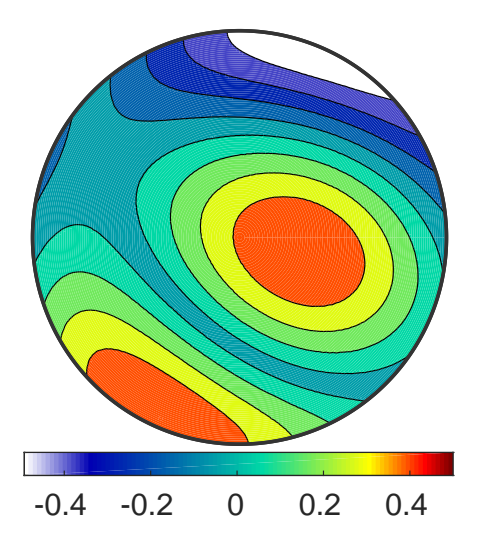

The Schmid factor is the resolved shear stress  $\tau$  for a specific tension direction **r** 

$$
\tau = \cos \measuredangle(\mathbf{r}, \mathbf{n}) \cdot \cos \measuredangle(\mathbf{r}, \mathbf{d}) = (\mathbf{r}^T \mathbf{n}) \cdot (\mathbf{r}^T \mathbf{d})
$$

 $r =$  vector3d. Z tau =  $dot(n, r)$  .\*  $dot(d, r)$ 

tau =  $sS$ . SchmidFactor( $r$ ) plot (sS. SchmidFactor)

For general stress  $\sigma$  we have  $\tau = m : \sigma$ 

 $sigma = stressTensor$ . uniaxial(r)  $tau = (ori * m) : sigma$ tau = m :  $inv$  (ori)  $*$  sigma

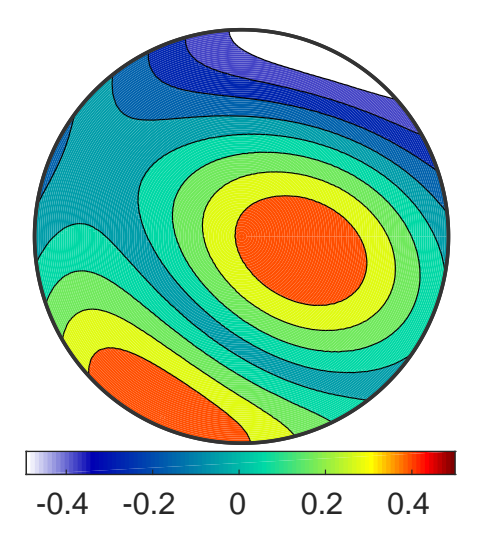

The Schmid factor is the resolved shear stress  $\tau$  for a specific tension direction **r** 

$$
\tau = \cos \measuredangle(\mathbf{r}, \mathbf{n}) \cdot \cos \measuredangle(\mathbf{r}, \mathbf{d}) = (\mathbf{r}^T \mathbf{n}) \cdot (\mathbf{r}^T \mathbf{d})
$$

 $r =$  vector3d. Z tau =  $dot(n, r)$  .\*  $dot(d, r)$ 

tau =  $sS$ . SchmidFactor( $r$ ) plot (sS. SchmidFactor)

For general stress  $\sigma$  we have  $\tau = m : \sigma$ 

 $sigma = stressTensor$ . uniaxial(r)  $tau = (ori * m) : sigma$ tau = m :  $inv$  (ori)  $*$  sigma

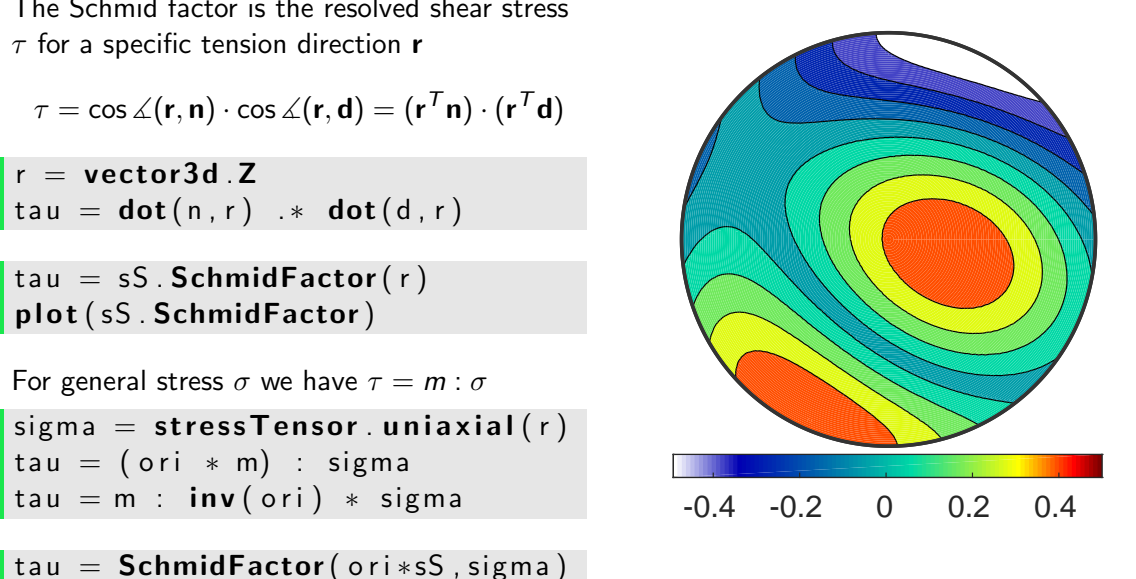

# Maximum Schmid Factor

the Schmid factor for a list of tension directions results in a length(r)  $\times$  length(sS) matrix tau  $sS = sS$ . symmetrise ('antipodal')  $r = \text{plotS2Grid}$  ( 'upper')  $tau = sS$ . SchmidFactor(r)

maximum Schmidfactor over the second dimension

```
\lceil \text{tau\_max}, \text{id} \rceil = \text{max}(\text{abs}(\text{tau}), \lceil \rceil, 2)contourf (r, \tau) rau max (r, \tau)
```

```
the active slip system
contourf(r, id, 'contours', 12)hold on
quiver (r, sS (id).n, 'color', 'r');quiver (r, sS (id).b, 'color', 'g');
hold off
```
# Maximum Schmid Factor

the Schmid factor for a list of tension directions results in a length(r)  $\times$  length(sS) matrix tau  $sS = sS$ . symmetrise ('antipodal')  $r = \text{plotS2Grid}$  ( 'upper')  $tau = sS$ . SchmidFactor(r)

maximum Schmidfactor over the second dimension

```
\lceil \tan_{max} , \text{id} \rceil = \text{max}(\text{abs}(\tan), \lceil \ln \sqrt{2}) \rceilcontourf (r, tau_max)
```

```
the active slip system
control(r, id, 'contours', 12)hold on
quiver (r, sS ( id ). n, 'color', 'r');
quiver (r, sS (id), b, 'color', g');
contourf (r, tau_max )<br>
the active slip system<br>
contourf (r, id, 'contours', 12)<br>
hold on<br>
quiver (r, sS (id).n, 'color', 'r');<br>
quiver (r, sS (id).b, 'color', 'g');<br>
hold off
```
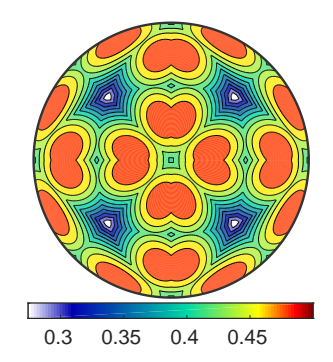

# Maximum Schmid Factor

the Schmid factor for a list of tension directions results in a length(r)  $\times$  length(sS) matrix tau  $sS = sS$ . symmetrise ('antipodal')  $r = \text{plotS2Grid}$  ( 'upper')  $tau = sS$ . SchmidFactor(r)

maximum Schmidfactor over the second dimension

```
\lceil \tan_{max}, id \rceil = \max(\text{abs}(\tan), \lceil \ln \frac{2}{\tan})contourf (r, tau_max)
```

```
the active slip system
contour f(r, id, 'contours', 12)hold on
quiver (r, sS ( id ).n, 'color', 'r');
quiver (r, sS ( id ). b, 'color', 'g');
contourf (r, \text{tau})<br>
the active slip system<br>
contourf (r, \text{id}, 'contours', 12)<br>
hold on<br>
quiver (r, sS(\text{id}), n, 'color', 'r');<br>
quiver (r, sS(\text{id}), b, 'color', 'g');<br>
hold off
```
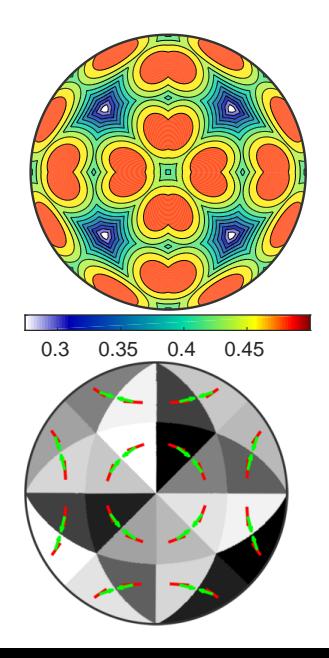

#### $\mathsf{ss} = \mathsf{symmetrise}(\mathsf{slipSystem}.\mathsf{fcc}(\mathsf{ebsd}.CS))$

```
sS = slipSystem (show methods, plot)
mineral: iron (m-3m)
size : 24 x 1
  u v w | h k l
  0 1 -1 1 1 1
  -1 0 1 1 1 1
  1 -1 0 1 1 1
  0 -1 1 1 1 1
  1 0 -1 1 1 1
  -1 1 0 1 1 1
  1 -1 0 1 1 -1
  1 0 1 1 1 -1
  0 1 1 1 1 -1
  -1 0 -1 1 1 -10 -1 -1 1 1 -1
  -1 1 0 1 1 -1
  \begin{array}{ccccccccc}\n0 & 1 & -1 & -1 & 1 & 1 \\
1 & 0 & 1 & -1 & 1 & 1\n\end{array}1 \quad -1 \quad 1 \quad 11 \t 0 \t -1 \t 1 \t 10 -1 -1 1-1 0 -1 1
  0 -1 1 -1 1
```
#### $\mathsf{ss} = \mathsf{symmetrise}(\mathsf{slipSystem}.\mathsf{fcc}(\mathsf{ebsd}.CS))$

```
sSGrain = grains meanOrientation * sS
```

```
sSGrain = slipSystem (show methods, plot)
 size : 71 x 24
```
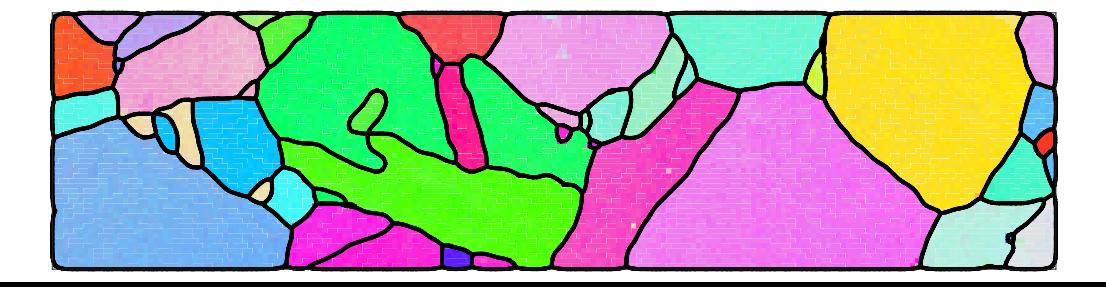

- $\mathsf{ss} = \mathsf{symmetrise}(\mathsf{slipSystem}.\mathsf{fcc}(\mathsf{ebsd}.CS))$
- $sS$ Grain = grains meanOrientation  $* sS$
- $S = sS$ Grain. SchmidFactor(sigma);

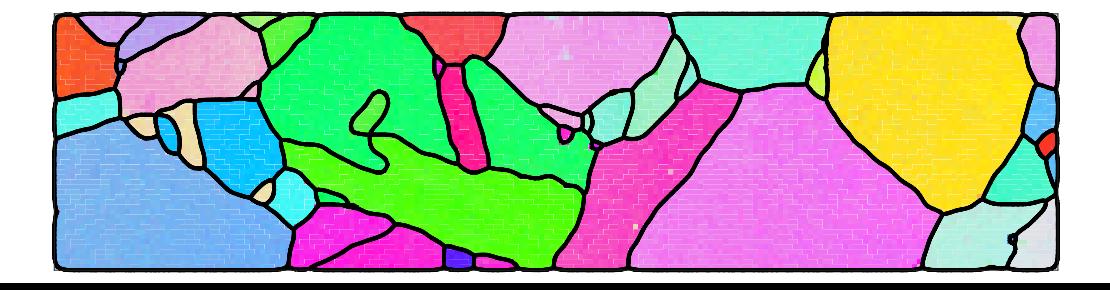

```
\mathsf{ss} = \mathsf{symmetrise}(\mathsf{slipSystem}.\mathsf{fcc}(\mathsf{ebsd}.CS))
```

```
sSGrain = grains meanOrientation .* sS
```

```
S = sSGrain. SchmidFactor(sigma);
```

```
\lceil \max\{5F, \text{active}\}\rceil = \max(SF, \lceil \frac{1}{2}\rceil);
\vert plot (grains, maxSF)
```
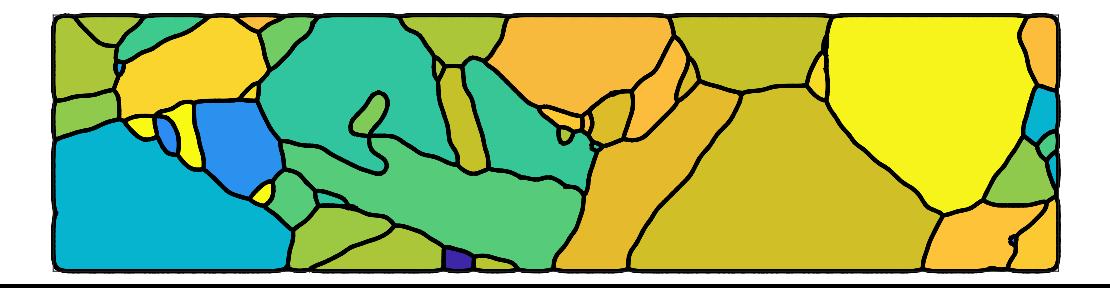

```
\mathsf{ss} = \mathsf{symmetrise}(\mathsf{slipSystem}, \mathsf{fcc}(\mathsf{ebsd},\mathsf{CS}))
```

```
sSG rain = grains meanO rientation * sS
```

```
S = sSGrain . SchmidFactor (sigma);
```

```
\lceil \frac{\text{maxSF}}{\text{max(SF, [1, 2)}} \rceilplot(grains, maxSF)
```
sSactive = grains. meanOrientation  $.*$  sS(active); quiver (grains, sSactive, trace, 'color', 'b') quiver (grains, sSactive .b, 'color', 'r')

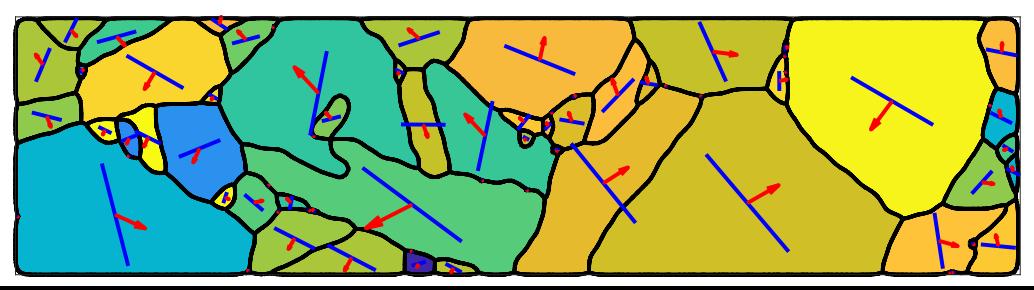

#### $\sin m = \text{stressTensor}$ . uniaxial (vector3d  $\text{X}$ )

```
sigma = <u>stressTensor</u> (show methods, plot)
  rank : 2 (3 x 3)
    0<sub>0</sub>0 0 0
    0<sub>0</sub>
```
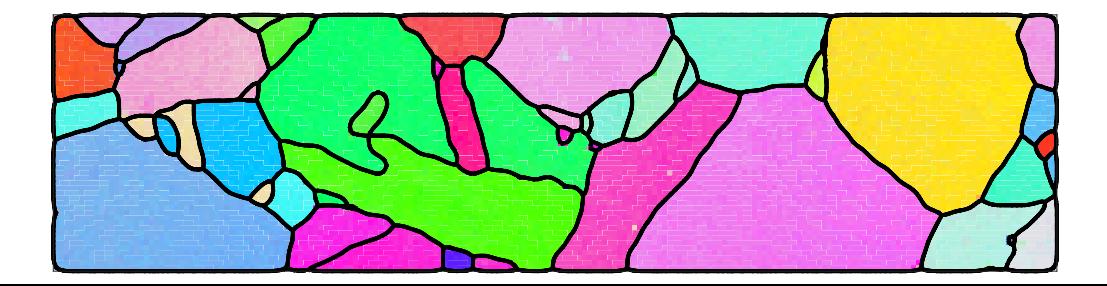

#### $\sin m = \frac{1}{2}$  stress Tensor . uniaxial (vector 3d . X)

 $\mathsf{sigmaC}$ rystal = inv (grains meanOrientation) \* sigma

```
sigmaCrystal = stressTensor (show methods, plot)
 size : 71 x 1
 rank : 2 (3 x 3)
 mineral: iron (m-3m)
```
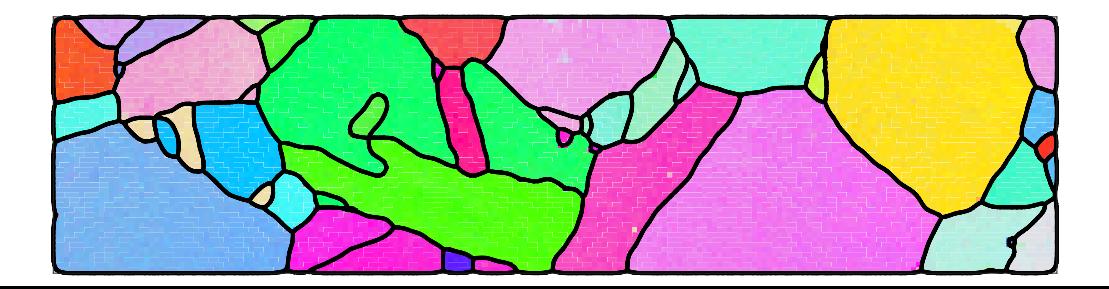

 $\sin m = \text{stressTensor}$ . uniaxial (vector3d  $\text{X}$ )

 $\vert$  sigma Crystal = inv (grains . mean Orientation) \* sigma

```
S = sS. SchmidFactor (sigmaCrystal);
```
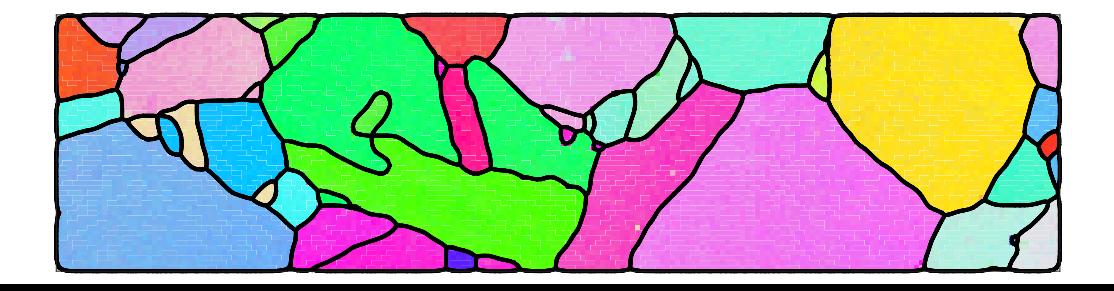

```
\sin \theta = \frac{1}{2} stress Tensor, uniaxial (vector 3d \vec{X})
```
 $signal = inv(grains. meanOrientation) * sigma$ 

```
S = sS. SchmidFactor (sigmaCrystal);
```

```
\lceil \frac{\text{maxSF}}{\text{max}} \cdot \text{active} \rceil = \text{max}(\text{abs}(SF), \lceil \frac{\text{max}}{\text{max}} \rceil)\vert plot (grains, maxSF)
```
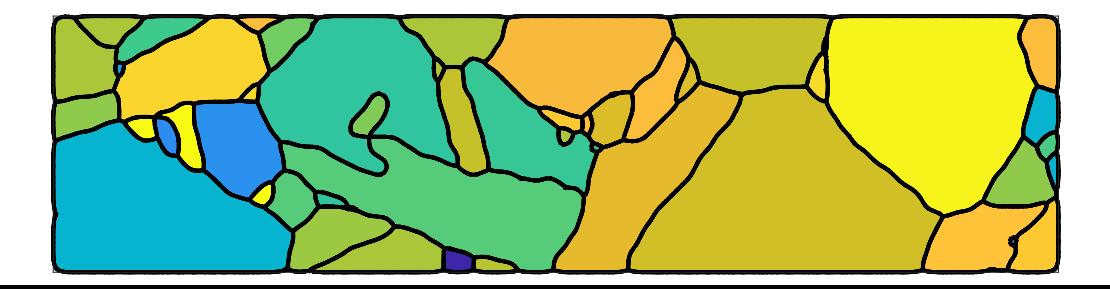

```
\sin \theta = \frac{1}{\sin \theta} sigma = stress Tensor . uniaxial (vector 3d .X)
```
 $signal = inv(grains. meanOrientation) * sigma$ 

```
S = sS. SchmidFactor (sigmaCrystal);
```

```
\lceil \frac{\text{maxSF}}{\text{max}} \cdot \text{active} \rceil = \text{max}(\text{abs}(SF), \lceil \frac{\text{max}}{\text{max}} \rceil)plot(grains, maxSF)
```
sSactive = grains. meanOrientation  $.*$  sS(active); quiver (grains, sSactive, trace, 'color', 'b') quiver (grains, sSactive .b, 'color', 'r')

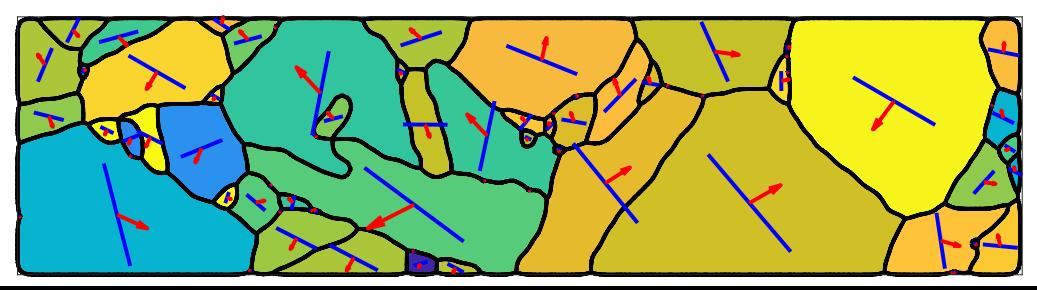
#### $eps = strainTensor(diag([1,0,-1]))$

sigma = <u>strainTensor</u> (show methods, plot) rank : 2 (3 x 3) 1 0 0 0 0 0  $0 -1$ 

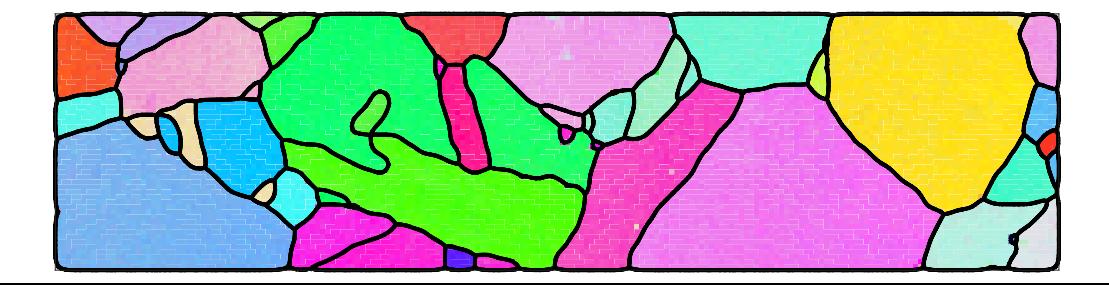

#### $eps = strain Tensor (diag([1, 0, -1]))$

eps Crystal =  $inv(g_{rains} \cdot mean$ Orientation)  $*$  eps

```
epsCrystal = strainTensor (show methods, plot)
 size : 71 x 1
 rank : 2 (3 x 3)
 mineral: iron (m-3m)
```
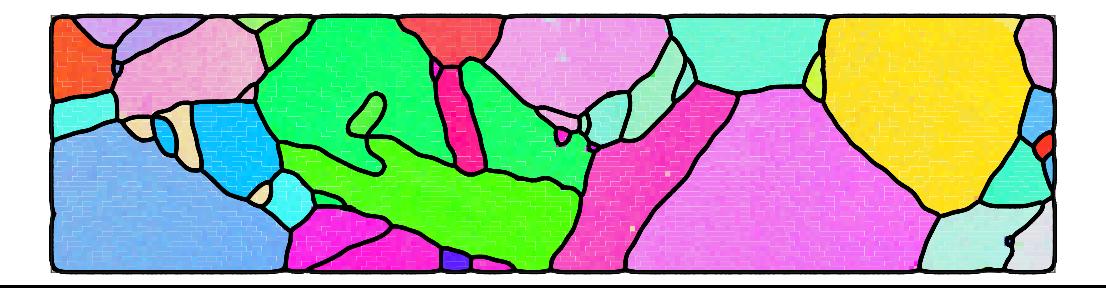

 $\vert$  eps = strain Tensor (diag ( $[1, 0, -1]$ )

 $epsC<sub>ry</sub>stal = inv(grains. meanOrientation) * eps$ 

 $[TF, b, W] = calcTaylor(epsCrystal, sS);$ 

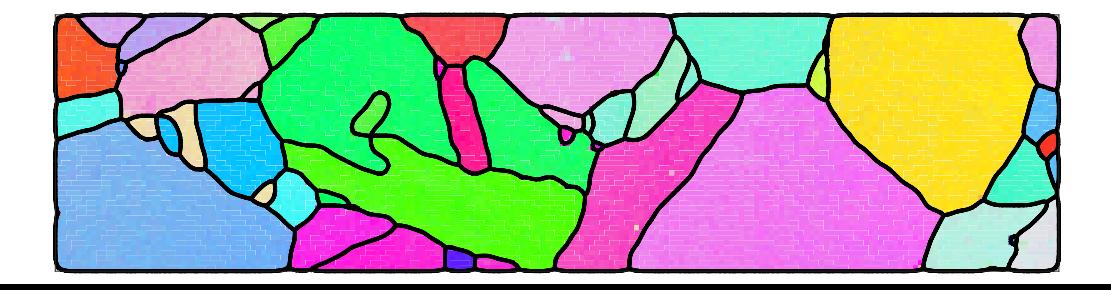

 $\vert$  eps = strain Tensor (diag ( $[1, 0, -1]$ )  $epsCrystal = inv(grains. meanOrientation) * esps$  $\vert$  [TF, b, W] = calcTaylor (eps Crystal, sS);  $\vert$  plot (grains, TF)

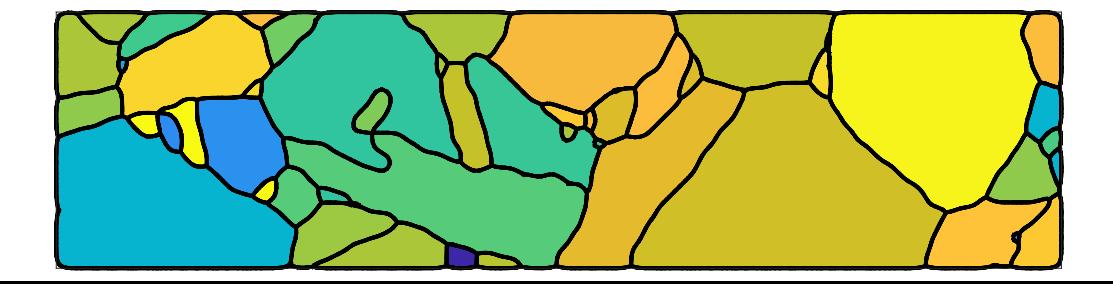

```
eps = strainTensor(diag([1,0,-1]))eps Crystal = inv (grains . mean Orientation) * eps
\vert [TF, b, W] = calcTaylor (eps Crystal, sS);
\vert plot (grains, TF)
\lceil \text{bMax} \rceil, \text{bMaxId} \rceil = \max(\mathsf{b}, \lceil \rceil, 2);s Sactive = grains . mean Orientation .* s S (bMaxId);
quiver (grains, sSactive b, 'color', 'red')
quiver (grains, sSactive trace, 'color', 'blue')
```
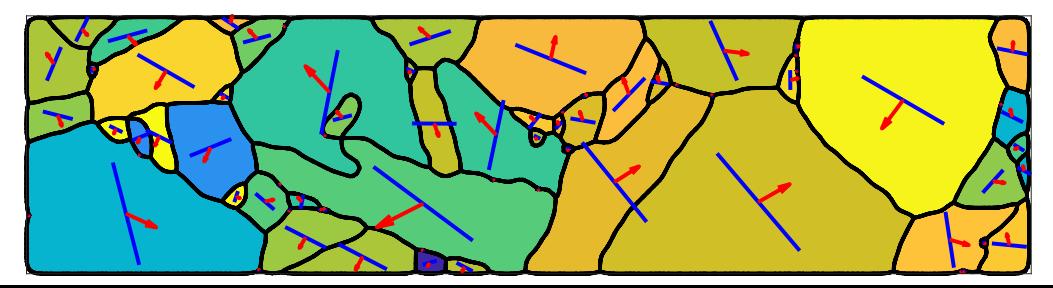

```
ori = orientation.random(10000, CS)h = Miller ({0, 0, 1}, {1, 1, 1}), CS)
plotPDF( ori, 'contourf')
```
the slip systems

 $sS =$ symmetrise ( $slipSystem$ . fcc( $CS$ ))

30 percent strain

```
eps = strainTensor(diag([0.3 0 -0.3])) / 10
```

```
for i = 1:10[TF, b, W] = calcTaylor(intiv( ori) *eps, ss);ori = ori : * orientation(-W);plotPDF( ori, h, 'contourf')
end
```
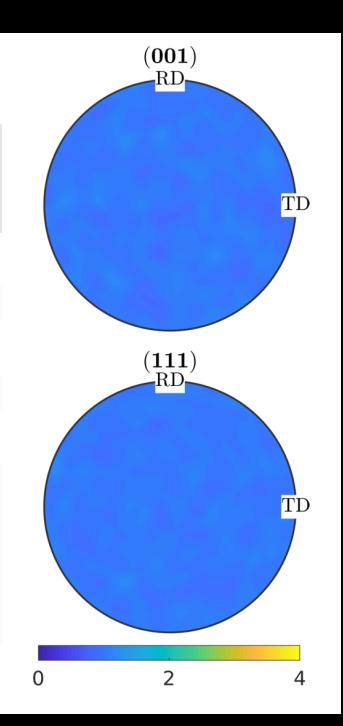

```
ori = orientation.random(10000, CS)h = Miller ({0, 0, 1}, {1, 1, 1}), CS)
plotPDF( ori, 'contourf')
```
the slip systems

 $sS =$ symmetrise ( slipSystem . fcc  $(CS)$  )

```
sS = slipSystem ( show methods , plot )
size : 12 x 1
   eral: Austenite (fcc) (432)
  u v w | h k l
  0 1 -1 1 1 1
 -1 0 1 1 1 1
  1 -1 0 1 1 1
  1 -1 0 1 1 -1
  1 0 1 1 1 -1
  0 1 1 1 1 -1
  0 1 -1 -1 1 1
      1 \quad -1 \quad 11 1 0 -1 1 1
 -1 0 1 1 -1 1
```
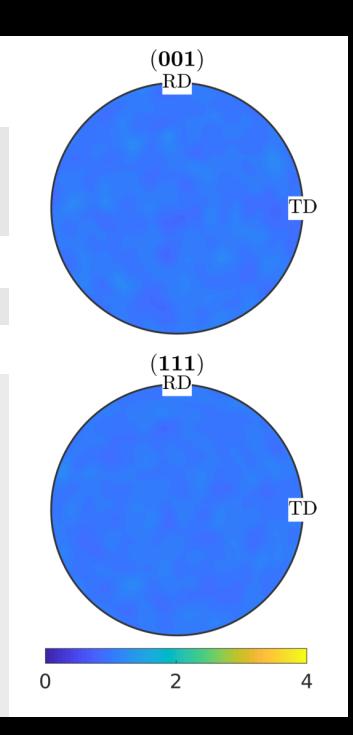

 $ori = orientation.random (10000, CS)$  $h =$  **Miller** ({ $0, 0, 1$ }, { $1, 1, 1$ }), CS)  $plotPDF($  ori, 'contourf')

the slip systems

 $sS =$ symmetrise (slipSystem . fcc (CS))

30 percent strain

eps = strain Tensor ( diag  $([0.3 \ 0 \ -0.3])) / 10$ 

```
for i = 1:10[TF, b, W] = calcTaylor(intiv( ori) * eps, ss);ori = ori : * orientation(-W);plotPDF( ori, h, 'contourf')
end
```
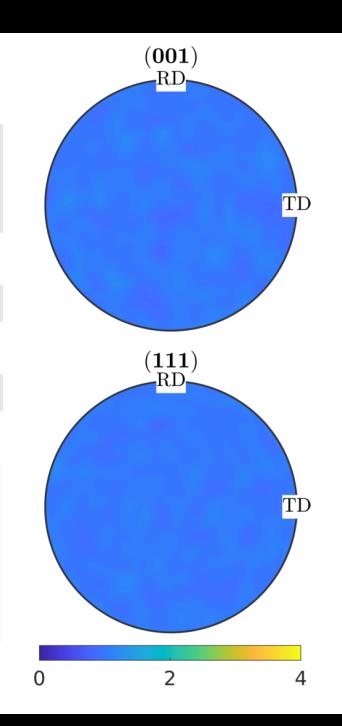

 $ori = orientation.random (10000, CS)$  $h =$  Miller  $({0, 0, 1}, {1, 1, 1})$ , CS)  $plotPDF($  ori, 'contourf')

the slip systems

 $sS =$ symmetrise (slipSystem . fcc (CS))

30 percent strain

eps = strain Tensor ( diag  $([0.3 \ 0 \ -0.3])) / 10$ 

iterate deformation:

 $i=1$ 

```
for i = 1:10[TF, b, W] = calcTaylor(inv(cri) *eps, ss);ori = ori .* orientation (-W);
 plotPDF( ori, h, 'contourf')
end
```
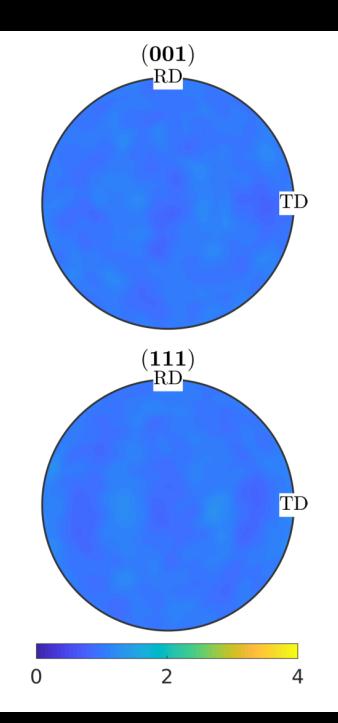

```
ori = orientation.random (10000, CS)h = Miller ({0, 0, 1}, {1, 1, 1}), CS)
plotPDF( ori, 'contourf')
```
the slip systems

 $sS =$ symmetrise (slipSystem . fcc (CS))

30 percent strain

```
eps = strain Tensor ( diag ([0.3 \ 0 \ -0.3])) / 10
```

```
for i = 1:10[TF, b, W] = calcTaylor(inv(cri) *eps, ss);ori = ori .* orientation (-W);
 plotPDF( ori, h, 'contourf')
end
```
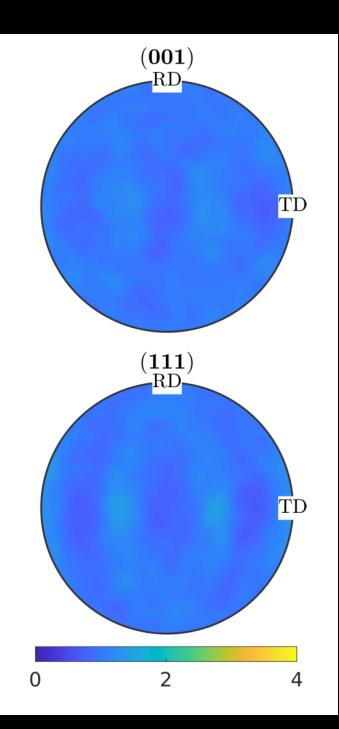

```
ori = orientation.random (10000, CS)h = Miller ({0, 0, 1}, {1, 1, 1}), CS)
plotPDF( ori, 'contourf')
```
the slip systems

 $sS =$ symmetrise (slipSystem . fcc (CS))

30 percent strain

```
eps = strain Tensor ( diag ([0.3 \ 0 \ -0.3])) / 10
```

```
for i = 1:10[TF, b, W] = calcTaylor(inv(cri) *eps, ss);ori = ori .* orientation (-W);
 plotPDF( ori, h, 'contourf')
end
```
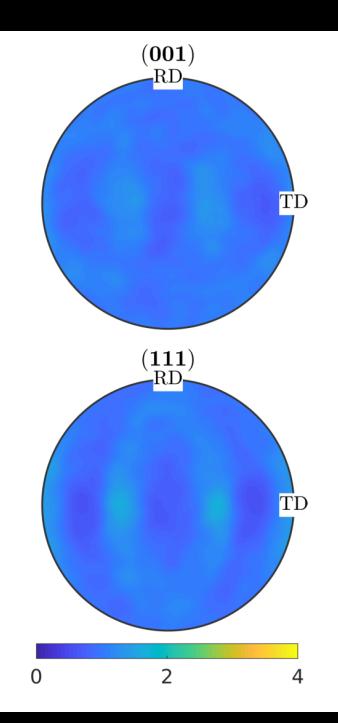

 $ori = orientation.random (10000, CS)$  $h =$  Miller  $({0, 0, 1}, {1, 1, 1})$ , CS)  $plotPDF($  ori, 'contourf')

the slip systems

 $sS =$ symmetrise (slipSystem . fcc (CS))

30 percent strain

eps = strain Tensor ( diag  $([0.3 \ 0 \ -0.3])) / 10$ 

iterate deformation:

 $i=4$ 

```
for i = 1:10[TF, b, W] = calcTaylor(inv(cri) *eps, ss);ori = ori .* orientation (-W);
 plotPDF( ori, h, 'contourf')
end
```
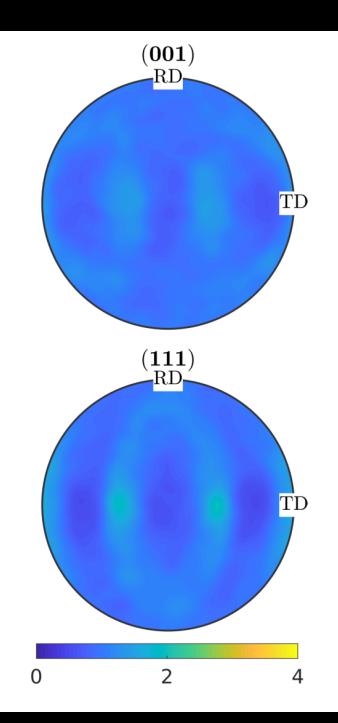

```
ori = orientation.random (10000, CS)h = Miller ({0, 0, 1}, {1, 1, 1}), CS)
plotPDF( ori, 'contourf')
```
the slip systems

 $sS =$ symmetrise (slipSystem . fcc (CS))

30 percent strain

```
eps = strain Tensor ( diag ([0.3 \ 0 \ -0.3])) / 10
```

```
for i = 1:10[TF, b, W] = calcTaylor(inv(cri) *eps, ss);ori = ori .* orientation (-W);
 plotPDF( ori, h, 'contourf')
end
```
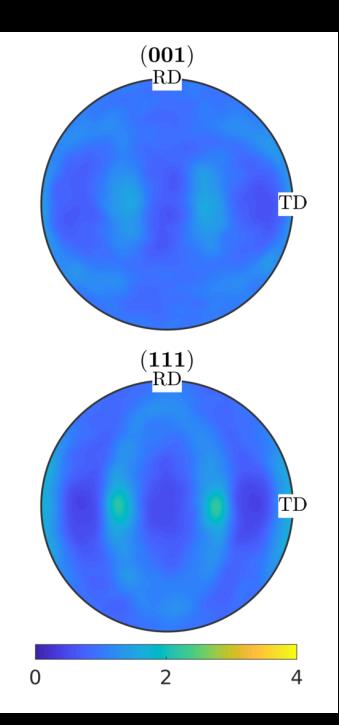

```
ori = orientation.random (10000, CS)h = Miller ({0, 0, 1}, {1, 1, 1}), CS)
plotPDF( ori, 'contourf')
```
the slip systems

 $sS =$ symmetrise (slipSystem . fcc (CS))

30 percent strain

```
eps = strain Tensor ( diag ([0.3 \ 0 \ -0.3])) / 10
```

```
for i = 1:10[TF, b, W] = calcTaylor(inv(cri) *eps, ss);ori = ori .* orientation (-W);
 plotPDF( ori, h, 'contourf')
end
```
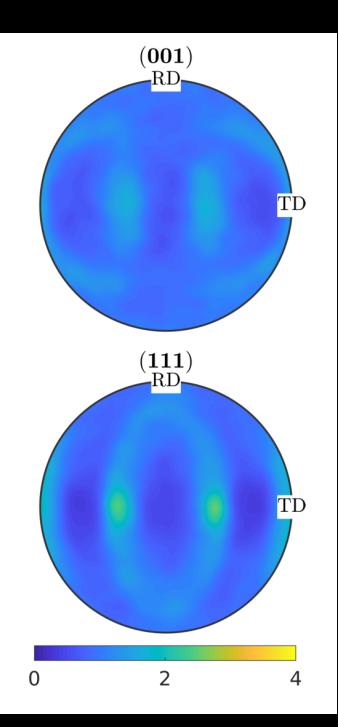

```
ori = orientation.random (10000, CS)h = Miller ({0, 0, 1}, {1, 1, 1}), CS)
plotPDF( ori, 'contourf')
```
the slip systems

 $sS =$ symmetrise (slipSystem . fcc (CS))

30 percent strain

```
eps = strain Tensor ( diag ([0.3 \ 0 \ -0.3])) / 10
```

```
for i = 1:10[TF, b, W] = calcTaylor(inv(cri) *eps, ss);ori = ori .* orientation (-W);
 plotPDF( ori, h, 'contourf')
end
```
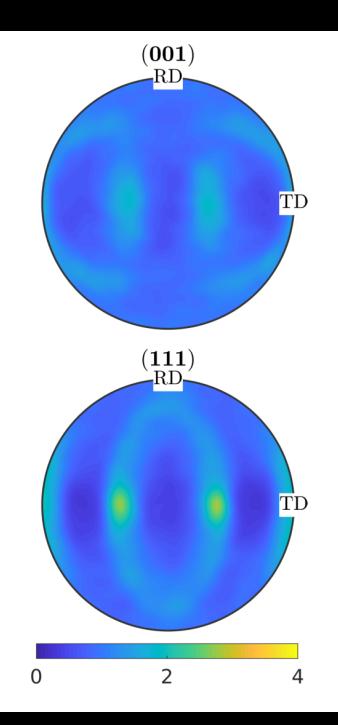

```
ori = orientation.random (10000, CS)h = Miller ({0, 0, 1}, {1, 1, 1}), CS)
plotPDF( ori, 'contourf')
```
the slip systems

 $sS =$ symmetrise (slipSystem . fcc (CS))

30 percent strain

```
eps = strain Tensor ( diag ([0.3 \ 0 \ -0.3])) / 10
```

```
for i = 1:10[TF, b, W] = calcTaylor(inv(cri) *eps, ss);ori = ori .* orientation (-W);
 plotPDF( ori, h, 'contourf')
end
```
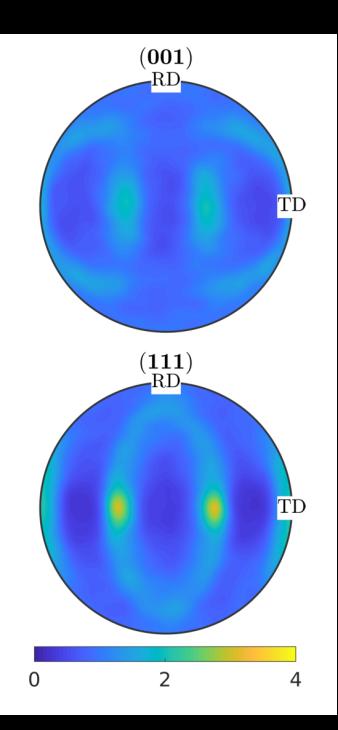

```
ori = orientation.random (10000, CS)h = Miller ({0, 0, 1}, {1, 1, 1}), CS)
plotPDF( ori, 'contourf')
```
the slip systems

 $sS =$ symmetrise (slipSystem . fcc (CS))

30 percent strain

```
eps = strain Tensor ( diag ([0.3 \ 0 \ -0.3])) / 10
```

```
for i = 1:10[TF, b, W] = calcTaylor(inv(cri) *eps, ss);ori = ori .* orientation (-W);
 plotPDF( ori, h, 'contourf')
end
```
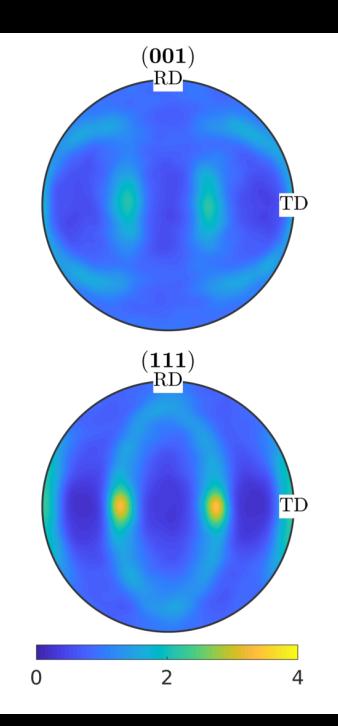

```
ori = orientation.random (10000, CS)h = Miller ({0, 0, 1}, {1, 1, 1}), CS)
plotPDF( ori, 'contourf')
```
the slip systems

 $sS =$ symmetrise (slipSystem . fcc (CS))

30 percent strain

```
eps = strain Tensor ( diag ([0.3 \ 0 \ -0.3])) / 10
```

```
for i = 1:10[TF, b, W] = calcTaylor(inv(cri) *eps, ss);ori = ori .* orientation (-W);
 plotPDF( ori, h, 'contourf')
end
```
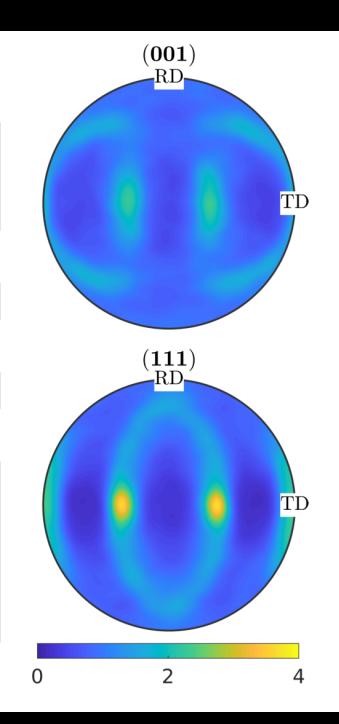

$$
\begin{array}{rl} \texttt{cs} &= & \texttt{crystalSymmetry} \left( \begin{array}{c} \texttt{-}3m' \end{array} \right); \\ \texttt{sS} &= & \left[ \texttt{slipSystem} \left( \{ 1, 1, -2, 0 \}, \{ 0, 0, 0, 1 \}, 15, \texttt{cs} \right); \quad \ldots \\ \texttt{slipSystem} \left( \{ 0, 0, 0, 1 \}, \{ 1, 0, -1, 0 \}, 30, \texttt{cs} \right); \quad \ldots \\ \texttt{slipSystem} \left( \{ 2, -1, -1, 0 \}, \{ 0, 1, -1, 1 \}, 1, \texttt{cs} \right); \\ \texttt{slipSystem} \left( \{ 2, -1, -1, 0 \}, \{ -1, 0, 1, 0 \}, 1, \texttt{cs} \right); \end{array}
$$

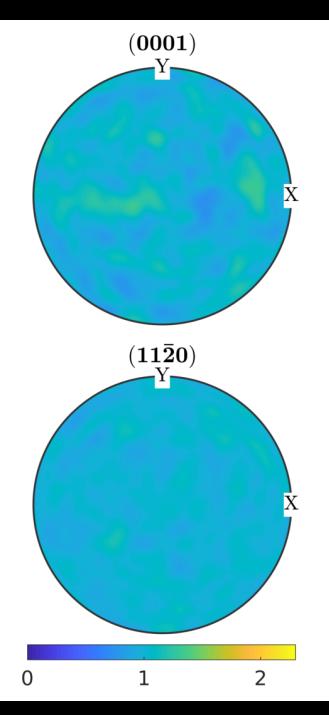

$$
\begin{array}{ll}\n\text{cs} &= \text{crystalSymmetry} \left( \begin{array}{c} \n-\frac{3m}{3} \text{;} \\
-\frac{3m}{3} \text{;} \\
-\frac{2}{3} \text{;} \\
-\frac{1}{3} \text{;} \\
-\frac{1}{3} \text{;} \\
-\frac{1}{3} \text{;} \\
-\frac{1}{3} \text{;} \\
-\frac{1}{3} \text{;} \\
-\frac{1}{3} \text{;} \\
-\frac{1}{3} \text{;} \\
-\frac{1}{3} \text{;} \\
-\frac{1}{3} \text{;} \\
-\frac{1}{3} \text{;} \\
-\frac{1}{3} \text{;} \\
-\frac{1}{3} \text{;} \\
-\frac{1}{3} \text{;} \\
-\frac{1}{3} \text{;} \\
-\frac{1}{3} \text{;} \\
-\frac{1}{3} \text{;} \\
-\frac{1}{3} \text{;} \\
-\frac{1}{3} \text{;} \\
-\frac{1}{3} \text{;} \\
-\frac{1}{3} \text{;} \\
-\frac{1}{3} \text{;} \\
-\frac{1}{3} \text{;} \\
-\frac{1}{3} \text{;} \\
-\frac{1}{3} \text{;} \\
-\frac{1}{3} \text{;} \\
-\frac{1}{3} \text{;} \\
-\frac{1}{3} \text{;} \\
-\frac{1}{3} \text{;} \\
-\frac{1}{3} \text{;} \\
-\frac{1}{3} \text{;} \\
-\frac{1}{3} \text{;} \\
-\frac{1}{3} \text{;} \\
-\frac{1}{3} \text{;} \\
-\frac{1}{3} \text{;} \\
-\frac{1}{3} \text{;} \\
-\frac{1}{3} \text{;} \\
-\frac{1}{3} \text{;} \\
-\frac{1}{3} \text{;} \\
-\frac{1}{3} \text{;} \\
-\frac{1}{3} \text{;} \\
-\frac{1}{3} \text{;} \\
-\frac{1}{3} \text{;} \\
-\frac{1}{3} \text{;} \\
-\frac{1}{3} \text{;} \\
-\frac{1}{3} \text{;} \\
-\frac{1}{3} \text{;} \\
-\frac{1}{3} \text{;} \\
-\frac{1}{3} \text{;} \\
-\frac{1}{3} \text{;} \\
-\frac{1}{3} \text{;} \\
-\frac{1}{3} \text{;} \\
-\frac{1}{3} \text{;} \\
-\frac{1}{3
$$

 $F =$  deformationGradientTensor simpleShear (... vector3d .Y, vector3d .X, 70∗ degree)

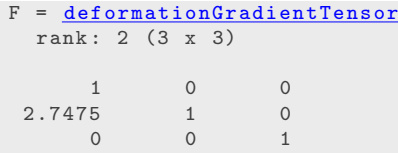

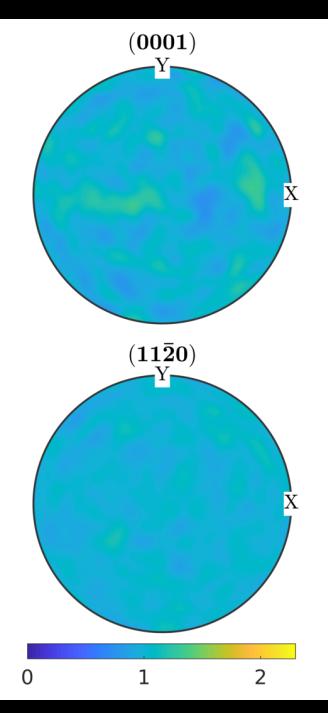

$$
\begin{array}{ll}\n\text{cs} &= \text{crystalSymmetry} \left( \begin{array}{c} \n-\frac{3m}{3} \text{;} \\
-\frac{3m}{3} \text{;} \\
-\frac{2m}{3} \text{;} \\
-\frac{2m}{3} \text{;} \\
-\frac{2m}{3} \text{;} \\
-\frac{2m}{3} \text{;} \\
-\frac{2m}{3} \text{;} \\
-\frac{2m}{3} \text{;} \\
-\frac{2m}{3} \text{;} \\
-\frac{2m}{3} \text{;} \\
-\frac{2m}{3} \text{;} \\
-\frac{2m}{3} \text{;} \\
-\frac{2m}{3} \text{;} \\
-\frac{2m}{3} \text{;} \\
-\frac{2m}{3} \text{;} \\
-\frac{2m}{3} \text{;} \\
-\frac{2m}{3} \text{;} \\
-\frac{2m}{3} \text{;} \\
-\frac{2m}{3} \text{;} \\
-\frac{2m}{3} \text{;} \\
-\frac{2m}{3} \text{;} \\
-\frac{2m}{3} \text{;} \\
-\frac{2m}{3} \text{;} \\
-\frac{2m}{3} \text{;} \\
-\frac{2m}{3} \text{;} \\
-\frac{2m}{3} \text{;} \\
-\frac{2m}{3} \text{;} \\
-\frac{2m}{3} \text{;} \\
-\frac{2m}{3} \text{;} \\
-\frac{2m}{3} \text{;} \\
-\frac{2m}{3} \text{;} \\
-\frac{2m}{3} \text{;} \\
-\frac{2m}{3} \text{;} \\
-\frac{2m}{3} \text{;} \\
-\frac{2m}{3} \text{;} \\
-\frac{2m}{3} \text{;} \\
-\frac{2m}{3} \text{;} \\
-\frac{2m}{3} \text{;} \\
-\frac{2m}{3} \text{;} \\
-\frac{2m}{3} \text{;} \\
-\frac{2m}{3} \text{;} \\
-\frac{2m}{3} \text{;} \\
-\frac{2m}{3} \text{;} \\
-\frac{2m}{3} \text{;} \\
-\frac{2m}{3} \text{;} \\
-\frac{2m}{3} \text{;} \\
-\frac{2m}{3} \text{;} \\
-\frac{2m}{3} \text{;} \\
-\frac{2m}{3} \text{;} \\
-\frac{2m}{3} \text{;} \\
-\frac{2m}{3} \text{;} \\
-\frac{2m}{3} \
$$

 $F =$  deformationGradientTensor simpleShear (... vector3d .Y, vector3d .X, 70∗ degree)

```
L = logm(F) ./ nSteps
W = L antiSym, D = L sym
```
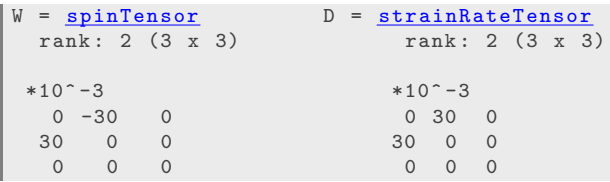

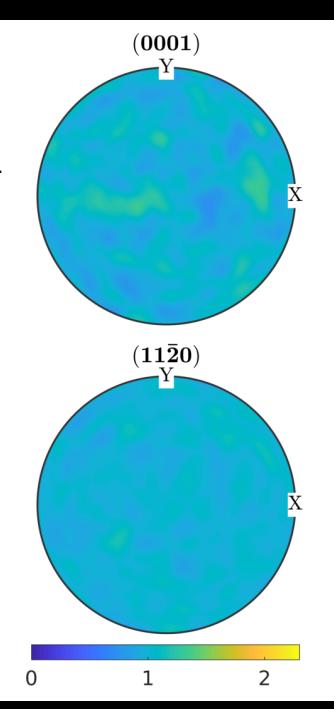

$$
\begin{array}{ll}\n\text{cs} &= \text{crystalSymmetry} \left( \begin{array}{c} \n-\frac{3m}{3} \text{;} \\
-\frac{3m}{3} \text{;} \\
-\frac{2m}{3} \text{;} \\
-\frac{2m}{3} \text{;} \\
-\frac{2m}{3} \text{;} \\
-\frac{2m}{3} \text{;} \\
-\frac{2m}{3} \text{;} \\
-\frac{2m}{3} \text{;} \\
-\frac{2m}{3} \text{;} \\
-\frac{2m}{3} \text{;} \\
-\frac{2m}{3} \text{;} \\
-\frac{2m}{3} \text{;} \\
-\frac{2m}{3} \text{;} \\
-\frac{2m}{3} \text{;} \\
-\frac{2m}{3} \text{;} \\
-\frac{2m}{3} \text{;} \\
-\frac{2m}{3} \text{;} \\
-\frac{2m}{3} \text{;} \\
-\frac{2m}{3} \text{;} \\
-\frac{2m}{3} \text{;} \\
-\frac{2m}{3} \text{;} \\
-\frac{2m}{3} \text{;} \\
-\frac{2m}{3} \text{;} \\
-\frac{2m}{3} \text{;} \\
-\frac{2m}{3} \text{;} \\
-\frac{2m}{3} \text{;} \\
-\frac{2m}{3} \text{;} \\
-\frac{2m}{3} \text{;} \\
-\frac{2m}{3} \text{;} \\
-\frac{2m}{3} \text{;} \\
-\frac{2m}{3} \text{;} \\
-\frac{2m}{3} \text{;} \\
-\frac{2m}{3} \text{;} \\
-\frac{2m}{3} \text{;} \\
-\frac{2m}{3} \text{;} \\
-\frac{2m}{3} \text{;} \\
-\frac{2m}{3} \text{;} \\
-\frac{2m}{3} \text{;} \\
-\frac{2m}{3} \text{;} \\
-\frac{2m}{3} \text{;} \\
-\frac{2m}{3} \text{;} \\
-\frac{2m}{3} \text{;} \\
-\frac{2m}{3} \text{;} \\
-\frac{2m}{3} \text{;} \\
-\frac{2m}{3} \text{;} \\
-\frac{2m}{3} \text{;} \\
-\frac{2m}{3} \text{;} \\
-\frac{2m}{3} \text{;} \\
-\frac{2m}{3} \text{;} \\
-\frac{2m}{3} \text{;} \\
-\frac{2m}{3} \text{;} \\
-\frac{2m}{3} \
$$

 $F =$  deformation Gradient Tensor simple Shear (... vector3d Y, vector3d X, 70∗ degree)

```
L = logm(F) ./ nSteps
W = L antiSym, D = L sym
```

```
\left[ \begin{array}{ccc} \cdot & \cdot & \cdot & \cdot \\ \cdot & \cdot & \cdot & \cdot \end{array} \right] = \text{calcTaylor}( \text{inv}( \text{ori}) + D, \text{ss})W_Taylor = spinTensor
     size : 10000 x 1
     rank : 2 (3 x 3)
     mineral: -3m1, X||a*, Y||b, Z||c*
```
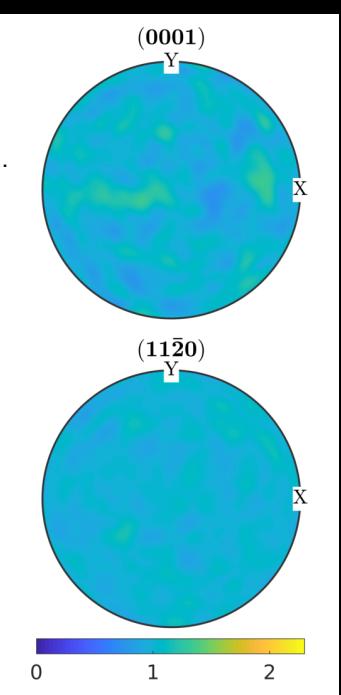

$$
\begin{array}{ll}\n\text{cs} &= \text{crystalSymmetry} \left( \begin{array}{c} \n-\frac{3m}{3} \text{;} \\
-\frac{3m}{3} \text{;} \\
-\frac{2}{3} \text{;} \\
-\frac{1}{3} \text{;} \\
-\frac{1}{3} \text{;} \\
-\frac{1}{3} \text{;} \\
-\frac{1}{3} \text{;} \\
-\frac{1}{3} \text{;} \\
-\frac{1}{3} \text{;} \\
-\frac{1}{3} \text{;} \\
-\frac{1}{3} \text{;} \\
-\frac{1}{3} \text{;} \\
-\frac{1}{3} \text{;} \\
-\frac{1}{3} \text{;} \\
-\frac{1}{3} \text{;} \\
-\frac{1}{3} \text{;} \\
-\frac{1}{3} \text{;} \\
-\frac{1}{3} \text{;} \\
-\frac{1}{3} \text{;} \\
-\frac{1}{3} \text{;} \\
-\frac{1}{3} \text{;} \\
-\frac{1}{3} \text{;} \\
-\frac{1}{3} \text{;} \\
-\frac{1}{3} \text{;} \\
-\frac{1}{3} \text{;} \\
-\frac{1}{3} \text{;} \\
-\frac{1}{3} \text{;} \\
-\frac{1}{3} \text{;} \\
-\frac{1}{3} \text{;} \\
-\frac{1}{3} \text{;} \\
-\frac{1}{3} \text{;} \\
-\frac{1}{3} \text{;} \\
-\frac{1}{3} \text{;} \\
-\frac{1}{3} \text{;} \\
-\frac{1}{3} \text{;} \\
-\frac{1}{3} \text{;} \\
-\frac{1}{3} \text{;} \\
-\frac{1}{3} \text{;} \\
-\frac{1}{3} \text{;} \\
-\frac{1}{3} \text{;} \\
-\frac{1}{3} \text{;} \\
-\frac{1}{3} \text{;} \\
-\frac{1}{3} \text{;} \\
-\frac{1}{3} \text{;} \\
-\frac{1}{3} \text{;} \\
-\frac{1}{3} \text{;} \\
-\frac{1}{3} \text{;} \\
-\frac{1}{3} \text{;} \\
-\frac{1}{3} \text{;} \\
-\frac{1}{3} \text{;} \\
-\frac{1}{3} \text{;} \\
-\frac{1}{3} \text{;} \\
-\frac{1}{3} \text{;} \\
-\frac{1}{3} \text{;} \\
-\frac{1}{3} \text{;} \\
-\frac{1}{3
$$

 $F =$  deformationGradientTensor simpleShear (... vector3d Y, vector3d X, 70∗ degree)

```
for i = 1: nSteps
  \lceil \tilde{ } \rceil, \tilde{ } \rceil, \mathsf{W}_r Taylor \rceil = calc Taylor (inv (ori) \ast D, sS)
   ori = rotation(-W) * ori. ∗ orientation (-W_Taylor)
end
```
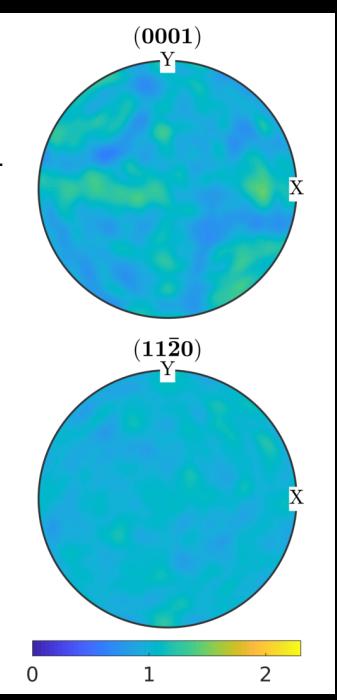

$$
\begin{array}{ll}\n\text{cs} &= \text{crystalSymmetry} \left( \begin{array}{c} \n-\frac{3m}{3} \text{;} \\
-\frac{3m}{3} \text{;} \\
-\frac{2m}{3} \text{;} \\
-\frac{2m}{3} \text{;} \\
-\frac{2m}{3} \text{;} \\
-\frac{2m}{3} \text{;} \\
-\frac{2m}{3} \text{;} \\
-\frac{2m}{3} \text{;} \\
-\frac{2m}{3} \text{;} \\
-\frac{2m}{3} \text{;} \\
-\frac{2m}{3} \text{;} \\
-\frac{2m}{3} \text{;} \\
-\frac{2m}{3} \text{;} \\
-\frac{2m}{3} \text{;} \\
-\frac{2m}{3} \text{;} \\
-\frac{2m}{3} \text{;} \\
-\frac{2m}{3} \text{;} \\
-\frac{2m}{3} \text{;} \\
-\frac{2m}{3} \text{;} \\
-\frac{2m}{3} \text{;} \\
-\frac{2m}{3} \text{;} \\
-\frac{2m}{3} \text{;} \\
-\frac{2m}{3} \text{;} \\
-\frac{2m}{3} \text{;} \\
-\frac{2m}{3} \text{;} \\
-\frac{2m}{3} \text{;} \\
-\frac{2m}{3} \text{;} \\
-\frac{2m}{3} \text{;} \\
-\frac{2m}{3} \text{;} \\
-\frac{2m}{3} \text{;} \\
-\frac{2m}{3} \text{;} \\
-\frac{2m}{3} \text{;} \\
-\frac{2m}{3} \text{;} \\
-\frac{2m}{3} \text{;} \\
-\frac{2m}{3} \text{;} \\
-\frac{2m}{3} \text{;} \\
-\frac{2m}{3} \text{;} \\
-\frac{2m}{3} \text{;} \\
-\frac{2m}{3} \text{;} \\
-\frac{2m}{3} \text{;} \\
-\frac{2m}{3} \text{;} \\
-\frac{2m}{3} \text{;} \\
-\frac{2m}{3} \text{;} \\
-\frac{2m}{3} \text{;} \\
-\frac{2m}{3} \text{;} \\
-\frac{2m}{3} \text{;} \\
-\frac{2m}{3} \text{;} \\
-\frac{2m}{3} \text{;} \\
-\frac{2m}{3} \text{;} \\
-\frac{2m}{3} \text{;} \\
-\frac{2m}{3} \text{;} \\
-\frac{2m}{3} \
$$

 $F =$  deformation Gradient Tensor simple Shear (... vector3d Y, vector3d X, 70∗ degree)

```
for i = 1: nSteps
  \lceil \tilde{ } , \tilde{ } , \tilde{ } \rangle, W_Taylor \lceil = \text{calcTaylor}(\text{inv}(\text{ori}) * D, \text{ sS}) \rceilW_{\text{-}total} = W + \text{ori} * W_Taylor;
   ori = rotation(-W_{total}) * ori;
end
```
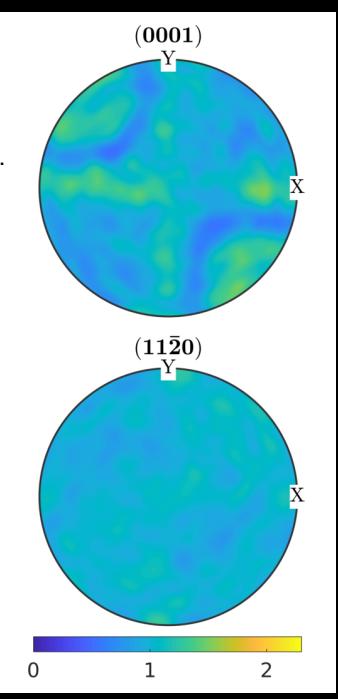

$$
\begin{array}{ll}\n\text{cs} &= \text{crystalSymmetry} \left( \begin{array}{c} \n-\frac{3m}{3} \text{;} \\
-\frac{3m}{3} \text{;} \\
-\frac{2}{3} \text{;} \\
-\frac{1}{3} \text{;} \\
-\frac{1}{3} \text{;} \\
-\frac{1}{3} \text{;} \\
-\frac{1}{3} \text{;} \\
-\frac{1}{3} \text{;} \\
-\frac{1}{3} \text{;} \\
-\frac{1}{3} \text{;} \\
-\frac{1}{3} \text{;} \\
-\frac{1}{3} \text{;} \\
-\frac{1}{3} \text{;} \\
-\frac{1}{3} \text{;} \\
-\frac{1}{3} \text{;} \\
-\frac{1}{3} \text{;} \\
-\frac{1}{3} \text{;} \\
-\frac{1}{3} \text{;} \\
-\frac{1}{3} \text{;} \\
-\frac{1}{3} \text{;} \\
-\frac{1}{3} \text{;} \\
-\frac{1}{3} \text{;} \\
-\frac{1}{3} \text{;} \\
-\frac{1}{3} \text{;} \\
-\frac{1}{3} \text{;} \\
-\frac{1}{3} \text{;} \\
-\frac{1}{3} \text{;} \\
-\frac{1}{3} \text{;} \\
-\frac{1}{3} \text{;} \\
-\frac{1}{3} \text{;} \\
-\frac{1}{3} \text{;} \\
-\frac{1}{3} \text{;} \\
-\frac{1}{3} \text{;} \\
-\frac{1}{3} \text{;} \\
-\frac{1}{3} \text{;} \\
-\frac{1}{3} \text{;} \\
-\frac{1}{3} \text{;} \\
-\frac{1}{3} \text{;} \\
-\frac{1}{3} \text{;} \\
-\frac{1}{3} \text{;} \\
-\frac{1}{3} \text{;} \\
-\frac{1}{3} \text{;} \\
-\frac{1}{3} \text{;} \\
-\frac{1}{3} \text{;} \\
-\frac{1}{3} \text{;} \\
-\frac{1}{3} \text{;} \\
-\frac{1}{3} \text{;} \\
-\frac{1}{3} \text{;} \\
-\frac{1}{3} \text{;} \\
-\frac{1}{3} \text{;} \\
-\frac{1}{3} \text{;} \\
-\frac{1}{3} \text{;} \\
-\frac{1}{3} \text{;} \\
-\frac{1}{3} \text{;} \\
-\frac{1}{3} \text{;} \\
-\frac{1}{3
$$

 $F =$  deformation Gradient Tensor simple Shear (... vector3d Y, vector3d X, 70∗ degree)

```
for i = 1: nSteps
  \lceil \tilde{ } , \tilde{ } , \tilde{ } \rangle, W_Taylor \lceil = \text{calcTaylor}(\text{inv}(\text{ori}) * D, \text{ sS}) \rceilW_{\text{-}total} = inv(\text{ori}) * W + spin;ori = ori .* orientation(-W\_total);end
```
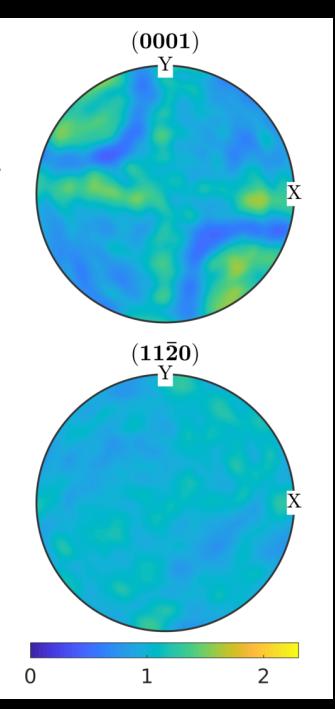

$$
\begin{array}{ll}\n\text{cs} &= \text{crystalSymmetry} \left( \begin{array}{c} \n-\frac{3m}{3} \text{;} \\
-\frac{3m}{3} \text{;} \\
-\frac{2}{3} \text{;} \\
-\frac{1}{3} \text{;} \\
-\frac{1}{3} \text{;} \\
-\frac{1}{3} \text{;} \\
-\frac{1}{3} \text{;} \\
-\frac{1}{3} \text{;} \\
-\frac{1}{3} \text{;} \\
-\frac{1}{3} \text{;} \\
-\frac{1}{3} \text{;} \\
-\frac{1}{3} \text{;} \\
-\frac{1}{3} \text{;} \\
-\frac{1}{3} \text{;} \\
-\frac{1}{3} \text{;} \\
-\frac{1}{3} \text{;} \\
-\frac{1}{3} \text{;} \\
-\frac{1}{3} \text{;} \\
-\frac{1}{3} \text{;} \\
-\frac{1}{3} \text{;} \\
-\frac{1}{3} \text{;} \\
-\frac{1}{3} \text{;} \\
-\frac{1}{3} \text{;} \\
-\frac{1}{3} \text{;} \\
-\frac{1}{3} \text{;} \\
-\frac{1}{3} \text{;} \\
-\frac{1}{3} \text{;} \\
-\frac{1}{3} \text{;} \\
-\frac{1}{3} \text{;} \\
-\frac{1}{3} \text{;} \\
-\frac{1}{3} \text{;} \\
-\frac{1}{3} \text{;} \\
-\frac{1}{3} \text{;} \\
-\frac{1}{3} \text{;} \\
-\frac{1}{3} \text{;} \\
-\frac{1}{3} \text{;} \\
-\frac{1}{3} \text{;} \\
-\frac{1}{3} \text{;} \\
-\frac{1}{3} \text{;} \\
-\frac{1}{3} \text{;} \\
-\frac{1}{3} \text{;} \\
-\frac{1}{3} \text{;} \\
-\frac{1}{3} \text{;} \\
-\frac{1}{3} \text{;} \\
-\frac{1}{3} \text{;} \\
-\frac{1}{3} \text{;} \\
-\frac{1}{3} \text{;} \\
-\frac{1}{3} \text{;} \\
-\frac{1}{3} \text{;} \\
-\frac{1}{3} \text{;} \\
-\frac{1}{3} \text{;} \\
-\frac{1}{3} \text{;} \\
-\frac{1}{3} \text{;} \\
-\frac{1}{3} \text{;} \\
-\frac{1}{3} \text{;} \\
-\frac{1}{3
$$

 $F =$  deformation Gradient Tensor simple Shear (... vector3d Y, vector3d X, 70∗ degree)

```
for i = 1: nSteps
  \lceil \tilde{ } , \tilde{ } , \tilde{ } \rangle, W_Taylor \lceil = \text{calcTaylor}(\text{inv}(\text{ori}) * D, \text{ sS}) \rceilW_{\text{-}total} = inv(\text{ori}) * W + spin;ori = ori .* orientation(-W\_total);end
```
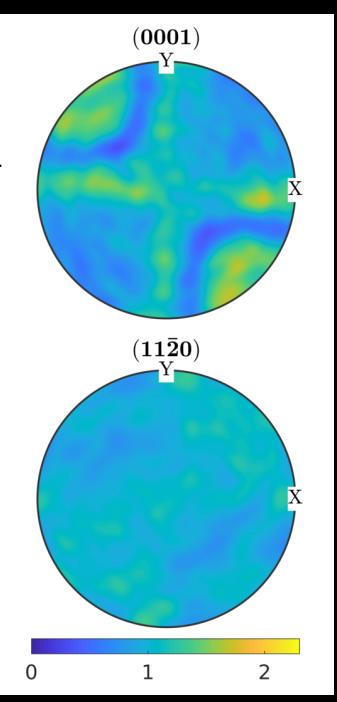

$$
\begin{array}{ll}\n\text{cs} &= \text{crystalSymmetry} \left( \begin{array}{c} \n-\frac{3m}{3} \text{;} \\
-\frac{3m}{3} \text{;} \\
-\frac{2}{3} \text{;} \\
-\frac{1}{3} \text{;} \\
-\frac{1}{3} \text{;} \\
-\frac{1}{3} \text{;} \\
-\frac{1}{3} \text{;} \\
-\frac{1}{3} \text{;} \\
-\frac{1}{3} \text{;} \\
-\frac{1}{3} \text{;} \\
-\frac{1}{3} \text{;} \\
-\frac{1}{3} \text{;} \\
-\frac{1}{3} \text{;} \\
-\frac{1}{3} \text{;} \\
-\frac{1}{3} \text{;} \\
-\frac{1}{3} \text{;} \\
-\frac{1}{3} \text{;} \\
-\frac{1}{3} \text{;} \\
-\frac{1}{3} \text{;} \\
-\frac{1}{3} \text{;} \\
-\frac{1}{3} \text{;} \\
-\frac{1}{3} \text{;} \\
-\frac{1}{3} \text{;} \\
-\frac{1}{3} \text{;} \\
-\frac{1}{3} \text{;} \\
-\frac{1}{3} \text{;} \\
-\frac{1}{3} \text{;} \\
-\frac{1}{3} \text{;} \\
-\frac{1}{3} \text{;} \\
-\frac{1}{3} \text{;} \\
-\frac{1}{3} \text{;} \\
-\frac{1}{3} \text{;} \\
-\frac{1}{3} \text{;} \\
-\frac{1}{3} \text{;} \\
-\frac{1}{3} \text{;} \\
-\frac{1}{3} \text{;} \\
-\frac{1}{3} \text{;} \\
-\frac{1}{3} \text{;} \\
-\frac{1}{3} \text{;} \\
-\frac{1}{3} \text{;} \\
-\frac{1}{3} \text{;} \\
-\frac{1}{3} \text{;} \\
-\frac{1}{3} \text{;} \\
-\frac{1}{3} \text{;} \\
-\frac{1}{3} \text{;} \\
-\frac{1}{3} \text{;} \\
-\frac{1}{3} \text{;} \\
-\frac{1}{3} \text{;} \\
-\frac{1}{3} \text{;} \\
-\frac{1}{3} \text{;} \\
-\frac{1}{3} \text{;} \\
-\frac{1}{3} \text{;} \\
-\frac{1}{3} \text{;} \\
-\frac{1}{3} \text{;} \\
-\frac{1}{3} \text{;} \\
-\frac{1}{3
$$

 $F =$  deformation Gradient Tensor simple Shear (... vector3d Y, vector3d X, 70∗ degree)

```
for i = 1: nSteps
  \lceil \tilde{ } , \tilde{ } , \tilde{ } \rangle, W_Taylor \lceil = \text{calcTaylor}(\text{inv}(\text{ori}) * D, \text{ sS}) \rceilW_{\text{-}total} = inv(\text{ori}) * W + spin;ori = ori .* orientation(-W\_total);end
```
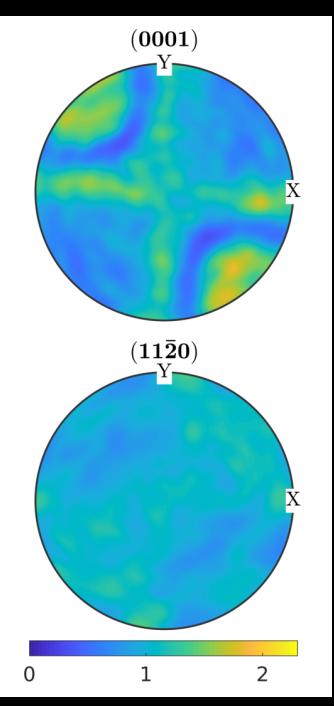

$$
\begin{array}{ll}\n\text{cs} &= \text{crystalSymmetry} \left( \begin{array}{c} \n-\frac{3m}{3} \text{;} \\
-\frac{3m}{3} \text{;} \\
-\frac{2}{3} \text{;} \\
-\frac{1}{3} \text{;} \\
-\frac{1}{3} \text{;} \\
-\frac{1}{3} \text{;} \\
-\frac{1}{3} \text{;} \\
-\frac{1}{3} \text{;} \\
-\frac{1}{3} \text{;} \\
-\frac{1}{3} \text{;} \\
-\frac{1}{3} \text{;} \\
-\frac{1}{3} \text{;} \\
-\frac{1}{3} \text{;} \\
-\frac{1}{3} \text{;} \\
-\frac{1}{3} \text{;} \\
-\frac{1}{3} \text{;} \\
-\frac{1}{3} \text{;} \\
-\frac{1}{3} \text{;} \\
-\frac{1}{3} \text{;} \\
-\frac{1}{3} \text{;} \\
-\frac{1}{3} \text{;} \\
-\frac{1}{3} \text{;} \\
-\frac{1}{3} \text{;} \\
-\frac{1}{3} \text{;} \\
-\frac{1}{3} \text{;} \\
-\frac{1}{3} \text{;} \\
-\frac{1}{3} \text{;} \\
-\frac{1}{3} \text{;} \\
-\frac{1}{3} \text{;} \\
-\frac{1}{3} \text{;} \\
-\frac{1}{3} \text{;} \\
-\frac{1}{3} \text{;} \\
-\frac{1}{3} \text{;} \\
-\frac{1}{3} \text{;} \\
-\frac{1}{3} \text{;} \\
-\frac{1}{3} \text{;} \\
-\frac{1}{3} \text{;} \\
-\frac{1}{3} \text{;} \\
-\frac{1}{3} \text{;} \\
-\frac{1}{3} \text{;} \\
-\frac{1}{3} \text{;} \\
-\frac{1}{3} \text{;} \\
-\frac{1}{3} \text{;} \\
-\frac{1}{3} \text{;} \\
-\frac{1}{3} \text{;} \\
-\frac{1}{3} \text{;} \\
-\frac{1}{3} \text{;} \\
-\frac{1}{3} \text{;} \\
-\frac{1}{3} \text{;} \\
-\frac{1}{3} \text{;} \\
-\frac{1}{3} \text{;} \\
-\frac{1}{3} \text{;} \\
-\frac{1}{3} \text{;} \\
-\frac{1}{3} \text{;} \\
-\frac{1}{3} \text{;} \\
-\frac{1}{3
$$

 $F =$  deformation Gradient Tensor simple Shear (... vector3d Y, vector3d X, 70∗ degree)

```
for i = 1: nSteps
  \lceil \tilde{ } , \tilde{ } , \tilde{ } \rangle, W_Taylor \lceil = \text{calcTaylor}(\text{inv}(\text{ori}) * D, \text{ sS}) \rceilW_{\text{-}total} = inv(\text{ori}) * W + spin;ori = ori .* orientation(-W\_total);end
```
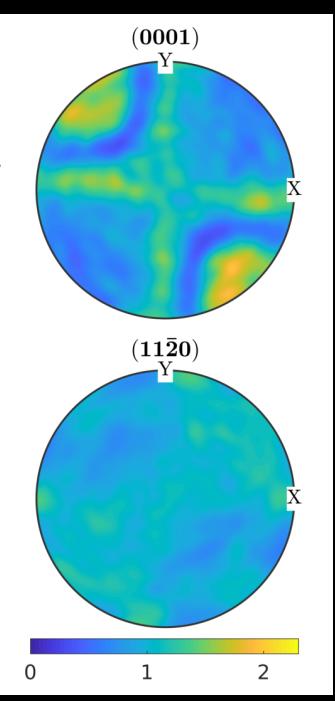

$$
\begin{array}{ll}\n\text{cs} &= \text{crystalSymmetry} \left( \begin{array}{c} \n-\frac{3m}{3} \text{;} \\
-\frac{3m}{3} \text{;} \\
-\frac{2}{3} \text{;} \\
-\frac{1}{3} \text{;} \\
-\frac{1}{3} \text{;} \\
-\frac{1}{3} \text{;} \\
-\frac{1}{3} \text{;} \\
-\frac{1}{3} \text{;} \\
-\frac{1}{3} \text{;} \\
-\frac{1}{3} \text{;} \\
-\frac{1}{3} \text{;} \\
-\frac{1}{3} \text{;} \\
-\frac{1}{3} \text{;} \\
-\frac{1}{3} \text{;} \\
-\frac{1}{3} \text{;} \\
-\frac{1}{3} \text{;} \\
-\frac{1}{3} \text{;} \\
-\frac{1}{3} \text{;} \\
-\frac{1}{3} \text{;} \\
-\frac{1}{3} \text{;} \\
-\frac{1}{3} \text{;} \\
-\frac{1}{3} \text{;} \\
-\frac{1}{3} \text{;} \\
-\frac{1}{3} \text{;} \\
-\frac{1}{3} \text{;} \\
-\frac{1}{3} \text{;} \\
-\frac{1}{3} \text{;} \\
-\frac{1}{3} \text{;} \\
-\frac{1}{3} \text{;} \\
-\frac{1}{3} \text{;} \\
-\frac{1}{3} \text{;} \\
-\frac{1}{3} \text{;} \\
-\frac{1}{3} \text{;} \\
-\frac{1}{3} \text{;} \\
-\frac{1}{3} \text{;} \\
-\frac{1}{3} \text{;} \\
-\frac{1}{3} \text{;} \\
-\frac{1}{3} \text{;} \\
-\frac{1}{3} \text{;} \\
-\frac{1}{3} \text{;} \\
-\frac{1}{3} \text{;} \\
-\frac{1}{3} \text{;} \\
-\frac{1}{3} \text{;} \\
-\frac{1}{3} \text{;} \\
-\frac{1}{3} \text{;} \\
-\frac{1}{3} \text{;} \\
-\frac{1}{3} \text{;} \\
-\frac{1}{3} \text{;} \\
-\frac{1}{3} \text{;} \\
-\frac{1}{3} \text{;} \\
-\frac{1}{3} \text{;} \\
-\frac{1}{3} \text{;} \\
-\frac{1}{3} \text{;} \\
-\frac{1}{3} \text{;} \\
-\frac{1}{3} \text{;} \\
-\frac{1}{3
$$

 $F =$  deformation Gradient Tensor simple Shear (... vector3d Y, vector3d X, 70∗ degree)

```
for i = 1: nSteps
  \lceil \tilde{ } , \tilde{ } , \tilde{ } \rangle, W_Taylor \lceil = \text{calcTaylor}(\text{inv}(\text{ori}) * D, \text{ sS}) \rceilW_{\text{-}total} = inv(\text{ori}) * W + spin;ori = ori .* orientation(-W\_total);end
```
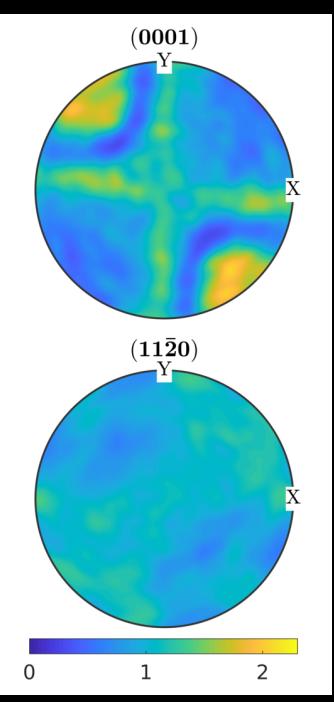

$$
\begin{array}{ll}\n\text{cs} &= \text{crystalSymmetry} \left( \begin{array}{c} \n-\frac{3m}{3} \text{;} \\
-\frac{3m}{3} \text{;} \\
-\frac{2}{3} \text{;} \\
-\frac{1}{3} \text{;} \\
-\frac{1}{3} \text{;} \\
-\frac{1}{3} \text{;} \\
-\frac{1}{3} \text{;} \\
-\frac{1}{3} \text{;} \\
-\frac{1}{3} \text{;} \\
-\frac{1}{3} \text{;} \\
-\frac{1}{3} \text{;} \\
-\frac{1}{3} \text{;} \\
-\frac{1}{3} \text{;} \\
-\frac{1}{3} \text{;} \\
-\frac{1}{3} \text{;} \\
-\frac{1}{3} \text{;} \\
-\frac{1}{3} \text{;} \\
-\frac{1}{3} \text{;} \\
-\frac{1}{3} \text{;} \\
-\frac{1}{3} \text{;} \\
-\frac{1}{3} \text{;} \\
-\frac{1}{3} \text{;} \\
-\frac{1}{3} \text{;} \\
-\frac{1}{3} \text{;} \\
-\frac{1}{3} \text{;} \\
-\frac{1}{3} \text{;} \\
-\frac{1}{3} \text{;} \\
-\frac{1}{3} \text{;} \\
-\frac{1}{3} \text{;} \\
-\frac{1}{3} \text{;} \\
-\frac{1}{3} \text{;} \\
-\frac{1}{3} \text{;} \\
-\frac{1}{3} \text{;} \\
-\frac{1}{3} \text{;} \\
-\frac{1}{3} \text{;} \\
-\frac{1}{3} \text{;} \\
-\frac{1}{3} \text{;} \\
-\frac{1}{3} \text{;} \\
-\frac{1}{3} \text{;} \\
-\frac{1}{3} \text{;} \\
-\frac{1}{3} \text{;} \\
-\frac{1}{3} \text{;} \\
-\frac{1}{3} \text{;} \\
-\frac{1}{3} \text{;} \\
-\frac{1}{3} \text{;} \\
-\frac{1}{3} \text{;} \\
-\frac{1}{3} \text{;} \\
-\frac{1}{3} \text{;} \\
-\frac{1}{3} \text{;} \\
-\frac{1}{3} \text{;} \\
-\frac{1}{3} \text{;} \\
-\frac{1}{3} \text{;} \\
-\frac{1}{3} \text{;} \\
-\frac{1}{3} \text{;} \\
-\frac{1}{3} \text{;} \\
-\frac{1}{3
$$

 $F =$  deformation Gradient Tensor simple Shear (... vector3d Y, vector3d X, 70∗ degree)

```
for i = 1: nSteps
  \lceil \tilde{ } , \tilde{ } , \tilde{ } \rangle, W_Taylor \lceil = \text{calcTaylor}(\text{inv}(\text{ori}) * D, \text{ sS}) \rceilW_{\text{-}total} = inv(\text{ori}) * W + spin;ori = ori .* orientation(-W\_total);end
```
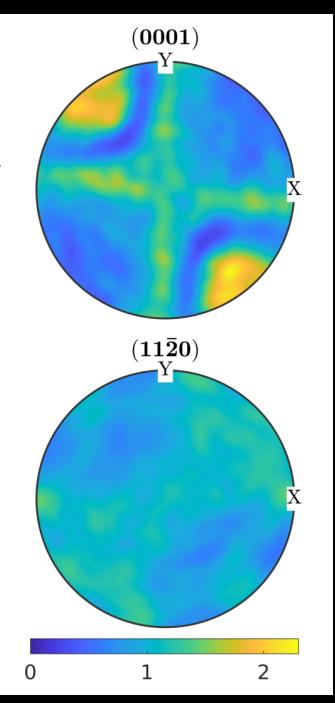

$$
\begin{array}{ll}\n\text{cs} &= \text{crystalSymmetry} \left( \begin{array}{c} \n-\frac{3m}{3} \text{;} \\
-\frac{3m}{3} \text{;} \\
-\frac{2}{3} \text{;} \\
-\frac{1}{3} \text{;} \\
-\frac{1}{3} \text{;} \\
-\frac{1}{3} \text{;} \\
-\frac{1}{3} \text{;} \\
-\frac{1}{3} \text{;} \\
-\frac{1}{3} \text{;} \\
-\frac{1}{3} \text{;} \\
-\frac{1}{3} \text{;} \\
-\frac{1}{3} \text{;} \\
-\frac{1}{3} \text{;} \\
-\frac{1}{3} \text{;} \\
-\frac{1}{3} \text{;} \\
-\frac{1}{3} \text{;} \\
-\frac{1}{3} \text{;} \\
-\frac{1}{3} \text{;} \\
-\frac{1}{3} \text{;} \\
-\frac{1}{3} \text{;} \\
-\frac{1}{3} \text{;} \\
-\frac{1}{3} \text{;} \\
-\frac{1}{3} \text{;} \\
-\frac{1}{3} \text{;} \\
-\frac{1}{3} \text{;} \\
-\frac{1}{3} \text{;} \\
-\frac{1}{3} \text{;} \\
-\frac{1}{3} \text{;} \\
-\frac{1}{3} \text{;} \\
-\frac{1}{3} \text{;} \\
-\frac{1}{3} \text{;} \\
-\frac{1}{3} \text{;} \\
-\frac{1}{3} \text{;} \\
-\frac{1}{3} \text{;} \\
-\frac{1}{3} \text{;} \\
-\frac{1}{3} \text{;} \\
-\frac{1}{3} \text{;} \\
-\frac{1}{3} \text{;} \\
-\frac{1}{3} \text{;} \\
-\frac{1}{3} \text{;} \\
-\frac{1}{3} \text{;} \\
-\frac{1}{3} \text{;} \\
-\frac{1}{3} \text{;} \\
-\frac{1}{3} \text{;} \\
-\frac{1}{3} \text{;} \\
-\frac{1}{3} \text{;} \\
-\frac{1}{3} \text{;} \\
-\frac{1}{3} \text{;} \\
-\frac{1}{3} \text{;} \\
-\frac{1}{3} \text{;} \\
-\frac{1}{3} \text{;} \\
-\frac{1}{3} \text{;} \\
-\frac{1}{3} \text{;} \\
-\frac{1}{3} \text{;} \\
-\frac{1}{3} \text{;} \\
-\frac{1}{3
$$

 $F =$  deformation Gradient Tensor simple Shear (... vector3d Y, vector3d X, 70∗ degree)

```
for i = 1: nSteps
  \lceil \tilde{ } , \tilde{ } , \tilde{ } \rangle, W_Taylor \lceil = \text{calcTaylor}(\text{inv}(\text{ori}) * D, \text{ sS}) \rceilW_{\text{-}total} = inv(\text{ori}) * W + spin;ori = ori .* orientation(-W\_total);end
```
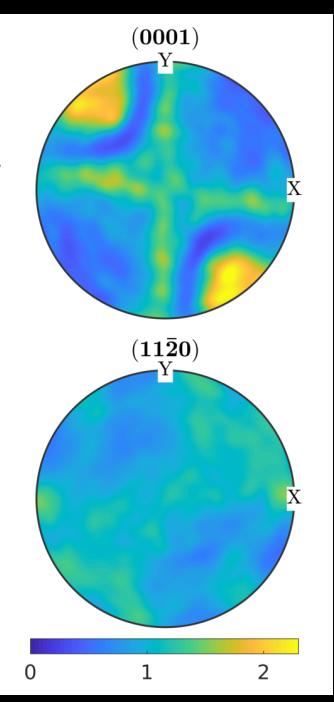

$$
\begin{array}{ll}\n\text{cs} &= \text{crystalSymmetry} \left( \begin{array}{c} \n-\frac{3m}{3} \text{;} \\
-\frac{3m}{3} \text{;} \\
-\frac{2}{3} \text{;} \\
-\frac{1}{3} \text{;} \\
-\frac{1}{3} \text{;} \\
-\frac{1}{3} \text{;} \\
-\frac{1}{3} \text{;} \\
-\frac{1}{3} \text{;} \\
-\frac{1}{3} \text{;} \\
-\frac{1}{3} \text{;} \\
-\frac{1}{3} \text{;} \\
-\frac{1}{3} \text{;} \\
-\frac{1}{3} \text{;} \\
-\frac{1}{3} \text{;} \\
-\frac{1}{3} \text{;} \\
-\frac{1}{3} \text{;} \\
-\frac{1}{3} \text{;} \\
-\frac{1}{3} \text{;} \\
-\frac{1}{3} \text{;} \\
-\frac{1}{3} \text{;} \\
-\frac{1}{3} \text{;} \\
-\frac{1}{3} \text{;} \\
-\frac{1}{3} \text{;} \\
-\frac{1}{3} \text{;} \\
-\frac{1}{3} \text{;} \\
-\frac{1}{3} \text{;} \\
-\frac{1}{3} \text{;} \\
-\frac{1}{3} \text{;} \\
-\frac{1}{3} \text{;} \\
-\frac{1}{3} \text{;} \\
-\frac{1}{3} \text{;} \\
-\frac{1}{3} \text{;} \\
-\frac{1}{3} \text{;} \\
-\frac{1}{3} \text{;} \\
-\frac{1}{3} \text{;} \\
-\frac{1}{3} \text{;} \\
-\frac{1}{3} \text{;} \\
-\frac{1}{3} \text{;} \\
-\frac{1}{3} \text{;} \\
-\frac{1}{3} \text{;} \\
-\frac{1}{3} \text{;} \\
-\frac{1}{3} \text{;} \\
-\frac{1}{3} \text{;} \\
-\frac{1}{3} \text{;} \\
-\frac{1}{3} \text{;} \\
-\frac{1}{3} \text{;} \\
-\frac{1}{3} \text{;} \\
-\frac{1}{3} \text{;} \\
-\frac{1}{3} \text{;} \\
-\frac{1}{3} \text{;} \\
-\frac{1}{3} \text{;} \\
-\frac{1}{3} \text{;} \\
-\frac{1}{3} \text{;} \\
-\frac{1}{3} \text{;} \\
-\frac{1}{3} \text{;} \\
-\frac{1}{3
$$

 $F =$  deformation Gradient Tensor simple Shear (... vector3d Y, vector3d X, 70∗ degree)

```
for i = 1: nSteps
  \lceil \tilde{ } , \tilde{ } , \tilde{ } \rangle, W_Taylor \lceil = \text{calcTaylor}(\text{inv}(\text{ori}) * D, \text{ sS}) \rceilW_{\text{-}total} = inv(\text{ori}) * W + spin;ori = ori .* orientation(-W\_total);end
```
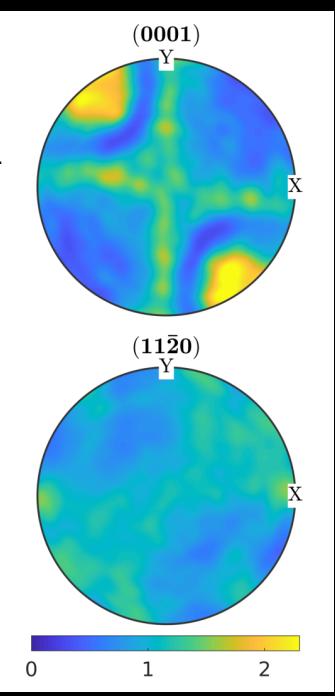

$$
\begin{array}{ll}\n\text{cs} &= \text{crystalSymmetry} \left( \begin{array}{c} \n-\frac{3m}{3} \text{;} \\
-\frac{3m}{3} \text{;} \\
-\frac{2}{3} \text{;} \\
-\frac{1}{3} \text{;} \\
-\frac{1}{3} \text{;} \\
-\frac{1}{3} \text{;} \\
-\frac{1}{3} \text{;} \\
-\frac{1}{3} \text{;} \\
-\frac{1}{3} \text{;} \\
-\frac{1}{3} \text{;} \\
-\frac{1}{3} \text{;} \\
-\frac{1}{3} \text{;} \\
-\frac{1}{3} \text{;} \\
-\frac{1}{3} \text{;} \\
-\frac{1}{3} \text{;} \\
-\frac{1}{3} \text{;} \\
-\frac{1}{3} \text{;} \\
-\frac{1}{3} \text{;} \\
-\frac{1}{3} \text{;} \\
-\frac{1}{3} \text{;} \\
-\frac{1}{3} \text{;} \\
-\frac{1}{3} \text{;} \\
-\frac{1}{3} \text{;} \\
-\frac{1}{3} \text{;} \\
-\frac{1}{3} \text{;} \\
-\frac{1}{3} \text{;} \\
-\frac{1}{3} \text{;} \\
-\frac{1}{3} \text{;} \\
-\frac{1}{3} \text{;} \\
-\frac{1}{3} \text{;} \\
-\frac{1}{3} \text{;} \\
-\frac{1}{3} \text{;} \\
-\frac{1}{3} \text{;} \\
-\frac{1}{3} \text{;} \\
-\frac{1}{3} \text{;} \\
-\frac{1}{3} \text{;} \\
-\frac{1}{3} \text{;} \\
-\frac{1}{3} \text{;} \\
-\frac{1}{3} \text{;} \\
-\frac{1}{3} \text{;} \\
-\frac{1}{3} \text{;} \\
-\frac{1}{3} \text{;} \\
-\frac{1}{3} \text{;} \\
-\frac{1}{3} \text{;} \\
-\frac{1}{3} \text{;} \\
-\frac{1}{3} \text{;} \\
-\frac{1}{3} \text{;} \\
-\frac{1}{3} \text{;} \\
-\frac{1}{3} \text{;} \\
-\frac{1}{3} \text{;} \\
-\frac{1}{3} \text{;} \\
-\frac{1}{3} \text{;} \\
-\frac{1}{3} \text{;} \\
-\frac{1}{3} \text{;} \\
-\frac{1}{3} \text{;} \\
-\frac{1}{3
$$

 $F =$  deformation Gradient Tensor simple Shear (... vector3d Y, vector3d X, 70∗ degree)

```
for i = 1: nSteps
  \lceil \tilde{ } , \tilde{ } , \tilde{ } \rangle, W_Taylor \lceil = \text{calcTaylor}(\text{inv}(\text{ori}) * D, \text{ sS}) \rceilW_{\text{-}total} = inv(\text{ori}) * W + spin;ori = ori .* orientation(-W\_total);end
```
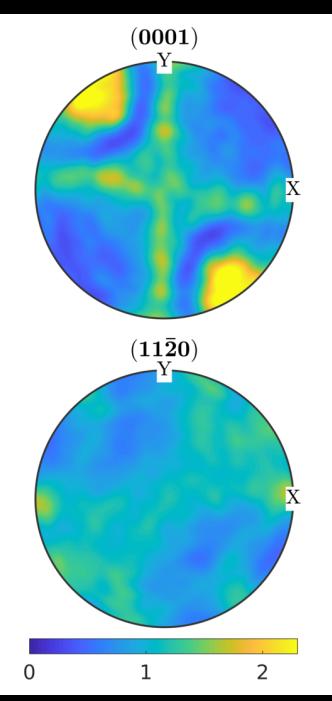

$$
\begin{array}{ll}\n\text{cs} &= \text{crystalSymmetry} \left( \begin{array}{c} \n-\frac{3m}{3} \text{;} \\
-\frac{3m}{3} \text{;} \\
-\frac{2}{3} \text{;} \\
-\frac{1}{3} \text{;} \\
-\frac{1}{3} \text{;} \\
-\frac{1}{3} \text{;} \\
-\frac{1}{3} \text{;} \\
-\frac{1}{3} \text{;} \\
-\frac{1}{3} \text{;} \\
-\frac{1}{3} \text{;} \\
-\frac{1}{3} \text{;} \\
-\frac{1}{3} \text{;} \\
-\frac{1}{3} \text{;} \\
-\frac{1}{3} \text{;} \\
-\frac{1}{3} \text{;} \\
-\frac{1}{3} \text{;} \\
-\frac{1}{3} \text{;} \\
-\frac{1}{3} \text{;} \\
-\frac{1}{3} \text{;} \\
-\frac{1}{3} \text{;} \\
-\frac{1}{3} \text{;} \\
-\frac{1}{3} \text{;} \\
-\frac{1}{3} \text{;} \\
-\frac{1}{3} \text{;} \\
-\frac{1}{3} \text{;} \\
-\frac{1}{3} \text{;} \\
-\frac{1}{3} \text{;} \\
-\frac{1}{3} \text{;} \\
-\frac{1}{3} \text{;} \\
-\frac{1}{3} \text{;} \\
-\frac{1}{3} \text{;} \\
-\frac{1}{3} \text{;} \\
-\frac{1}{3} \text{;} \\
-\frac{1}{3} \text{;} \\
-\frac{1}{3} \text{;} \\
-\frac{1}{3} \text{;} \\
-\frac{1}{3} \text{;} \\
-\frac{1}{3} \text{;} \\
-\frac{1}{3} \text{;} \\
-\frac{1}{3} \text{;} \\
-\frac{1}{3} \text{;} \\
-\frac{1}{3} \text{;} \\
-\frac{1}{3} \text{;} \\
-\frac{1}{3} \text{;} \\
-\frac{1}{3} \text{;} \\
-\frac{1}{3} \text{;} \\
-\frac{1}{3} \text{;} \\
-\frac{1}{3} \text{;} \\
-\frac{1}{3} \text{;} \\
-\frac{1}{3} \text{;} \\
-\frac{1}{3} \text{;} \\
-\frac{1}{3} \text{;} \\
-\frac{1}{3} \text{;} \\
-\frac{1}{3} \text{;} \\
-\frac{1}{3} \text{;} \\
-\frac{1}{3
$$

 $F =$  deformation Gradient Tensor simple Shear (... vector3d Y, vector3d X, 70∗ degree)

```
for i = 1: nSteps
  \lceil \tilde{ } , \tilde{ } , \tilde{ } \rangle, W_Taylor \lceil = \text{calcTaylor}(\text{inv}(\text{ori}) * D, \text{ sS}) \rceilW_{\text{-}total} = inv(\text{ori}) * W + spin;ori = ori .* orientation(-W\_total);end
```
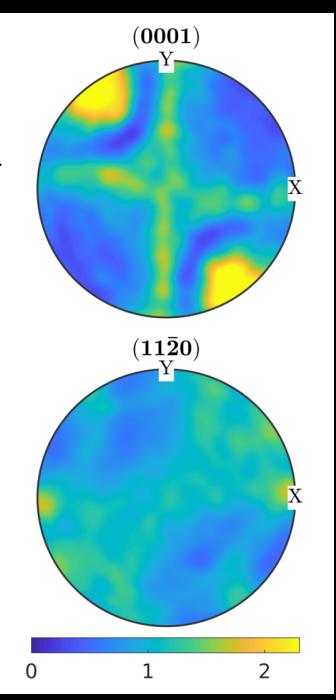

$$
\begin{array}{ll}\n\text{cs} &= \text{crystalSymmetry} \left( \begin{array}{c} \n-\frac{3m}{3} \text{;} \\
-\frac{3m}{3} \text{;} \\
-\frac{2}{3} \text{;} \\
-\frac{1}{3} \text{;} \\
-\frac{1}{3} \text{;} \\
-\frac{1}{3} \text{;} \\
-\frac{1}{3} \text{;} \\
-\frac{1}{3} \text{;} \\
-\frac{1}{3} \text{;} \\
-\frac{1}{3} \text{;} \\
-\frac{1}{3} \text{;} \\
-\frac{1}{3} \text{;} \\
-\frac{1}{3} \text{;} \\
-\frac{1}{3} \text{;} \\
-\frac{1}{3} \text{;} \\
-\frac{1}{3} \text{;} \\
-\frac{1}{3} \text{;} \\
-\frac{1}{3} \text{;} \\
-\frac{1}{3} \text{;} \\
-\frac{1}{3} \text{;} \\
-\frac{1}{3} \text{;} \\
-\frac{1}{3} \text{;} \\
-\frac{1}{3} \text{;} \\
-\frac{1}{3} \text{;} \\
-\frac{1}{3} \text{;} \\
-\frac{1}{3} \text{;} \\
-\frac{1}{3} \text{;} \\
-\frac{1}{3} \text{;} \\
-\frac{1}{3} \text{;} \\
-\frac{1}{3} \text{;} \\
-\frac{1}{3} \text{;} \\
-\frac{1}{3} \text{;} \\
-\frac{1}{3} \text{;} \\
-\frac{1}{3} \text{;} \\
-\frac{1}{3} \text{;} \\
-\frac{1}{3} \text{;} \\
-\frac{1}{3} \text{;} \\
-\frac{1}{3} \text{;} \\
-\frac{1}{3} \text{;} \\
-\frac{1}{3} \text{;} \\
-\frac{1}{3} \text{;} \\
-\frac{1}{3} \text{;} \\
-\frac{1}{3} \text{;} \\
-\frac{1}{3} \text{;} \\
-\frac{1}{3} \text{;} \\
-\frac{1}{3} \text{;} \\
-\frac{1}{3} \text{;} \\
-\frac{1}{3} \text{;} \\
-\frac{1}{3} \text{;} \\
-\frac{1}{3} \text{;} \\
-\frac{1}{3} \text{;} \\
-\frac{1}{3} \text{;} \\
-\frac{1}{3} \text{;} \\
-\frac{1}{3} \text{;} \\
-\frac{1}{3} \text{;} \\
-\frac{1}{3
$$

 $F =$  deformation Gradient Tensor simple Shear (... vector3d Y, vector3d X, 70∗ degree)

```
for i = 1: nSteps
  \lceil \tilde{ } , \tilde{ } , \tilde{ } \rangle, W_Taylor \lceil = \text{calcTaylor}(\text{inv}(\text{ori}) * D, \text{ sS}) \rceilW_{\text{-}total} = inv(\text{ori}) * W + spin;ori = ori .* orientation(-W\_total);end
```
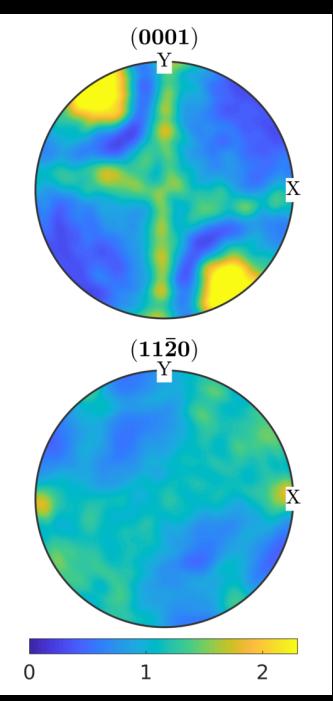

$$
\begin{array}{ll}\n\text{cs} &= \text{crystalSymmetry} \left( \begin{array}{c} \n-\frac{3m}{3} \text{;} \\
-\frac{3m}{3} \text{;} \\
-\frac{2}{3} \text{;} \\
-\frac{1}{3} \text{;} \\
-\frac{1}{3} \text{;} \\
-\frac{1}{3} \text{;} \\
-\frac{1}{3} \text{;} \\
-\frac{1}{3} \text{;} \\
-\frac{1}{3} \text{;} \\
-\frac{1}{3} \text{;} \\
-\frac{1}{3} \text{;} \\
-\frac{1}{3} \text{;} \\
-\frac{1}{3} \text{;} \\
-\frac{1}{3} \text{;} \\
-\frac{1}{3} \text{;} \\
-\frac{1}{3} \text{;} \\
-\frac{1}{3} \text{;} \\
-\frac{1}{3} \text{;} \\
-\frac{1}{3} \text{;} \\
-\frac{1}{3} \text{;} \\
-\frac{1}{3} \text{;} \\
-\frac{1}{3} \text{;} \\
-\frac{1}{3} \text{;} \\
-\frac{1}{3} \text{;} \\
-\frac{1}{3} \text{;} \\
-\frac{1}{3} \text{;} \\
-\frac{1}{3} \text{;} \\
-\frac{1}{3} \text{;} \\
-\frac{1}{3} \text{;} \\
-\frac{1}{3} \text{;} \\
-\frac{1}{3} \text{;} \\
-\frac{1}{3} \text{;} \\
-\frac{1}{3} \text{;} \\
-\frac{1}{3} \text{;} \\
-\frac{1}{3} \text{;} \\
-\frac{1}{3} \text{;} \\
-\frac{1}{3} \text{;} \\
-\frac{1}{3} \text{;} \\
-\frac{1}{3} \text{;} \\
-\frac{1}{3} \text{;} \\
-\frac{1}{3} \text{;} \\
-\frac{1}{3} \text{;} \\
-\frac{1}{3} \text{;} \\
-\frac{1}{3} \text{;} \\
-\frac{1}{3} \text{;} \\
-\frac{1}{3} \text{;} \\
-\frac{1}{3} \text{;} \\
-\frac{1}{3} \text{;} \\
-\frac{1}{3} \text{;} \\
-\frac{1}{3} \text{;} \\
-\frac{1}{3} \text{;} \\
-\frac{1}{3} \text{;} \\
-\frac{1}{3} \text{;} \\
-\frac{1}{3} \text{;} \\
-\frac{1}{3} \text{;} \\
-\frac{1}{3
$$

 $F =$  deformation Gradient Tensor simple Shear (... vector3d Y, vector3d X, 70∗ degree)

```
for i = 1: nSteps
  \lceil \tilde{ } , \tilde{ } , \tilde{ } \rangle, W_Taylor \lceil = \text{calcTaylor}(\text{inv}(\text{ori}) * D, \text{ sS}) \rceilW_{\text{-}total} = inv(\text{ori}) * W + spin;ori = ori .* orientation(-W\_total);end
```
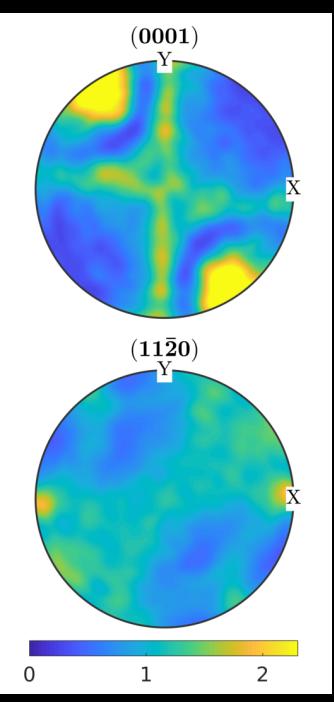
$$
\begin{array}{ll}\n\text{cs} &= \text{crystalSymmetry} \left( \begin{array}{c} \n-\frac{3m}{3} \text{;} \\
-\frac{3m}{3} \text{;} \\
-\frac{2}{3} \text{;} \\
-\frac{1}{3} \text{;} \\
-\frac{1}{3} \text{;} \\
-\frac{1}{3} \text{;} \\
-\frac{1}{3} \text{;} \\
-\frac{1}{3} \text{;} \\
-\frac{1}{3} \text{;} \\
-\frac{1}{3} \text{;} \\
-\frac{1}{3} \text{;} \\
-\frac{1}{3} \text{;} \\
-\frac{1}{3} \text{;} \\
-\frac{1}{3} \text{;} \\
-\frac{1}{3} \text{;} \\
-\frac{1}{3} \text{;} \\
-\frac{1}{3} \text{;} \\
-\frac{1}{3} \text{;} \\
-\frac{1}{3} \text{;} \\
-\frac{1}{3} \text{;} \\
-\frac{1}{3} \text{;} \\
-\frac{1}{3} \text{;} \\
-\frac{1}{3} \text{;} \\
-\frac{1}{3} \text{;} \\
-\frac{1}{3} \text{;} \\
-\frac{1}{3} \text{;} \\
-\frac{1}{3} \text{;} \\
-\frac{1}{3} \text{;} \\
-\frac{1}{3} \text{;} \\
-\frac{1}{3} \text{;} \\
-\frac{1}{3} \text{;} \\
-\frac{1}{3} \text{;} \\
-\frac{1}{3} \text{;} \\
-\frac{1}{3} \text{;} \\
-\frac{1}{3} \text{;} \\
-\frac{1}{3} \text{;} \\
-\frac{1}{3} \text{;} \\
-\frac{1}{3} \text{;} \\
-\frac{1}{3} \text{;} \\
-\frac{1}{3} \text{;} \\
-\frac{1}{3} \text{;} \\
-\frac{1}{3} \text{;} \\
-\frac{1}{3} \text{;} \\
-\frac{1}{3} \text{;} \\
-\frac{1}{3} \text{;} \\
-\frac{1}{3} \text{;} \\
-\frac{1}{3} \text{;} \\
-\frac{1}{3} \text{;} \\
-\frac{1}{3} \text{;} \\
-\frac{1}{3} \text{;} \\
-\frac{1}{3} \text{;} \\
-\frac{1}{3} \text{;} \\
-\frac{1}{3} \text{;} \\
-\frac{1}{3} \text{;} \\
-\frac{1}{3} \text{;} \\
-\frac{1}{3
$$

 $F =$  deformation Gradient Tensor simple Shear (... vector3d Y, vector3d X, 70∗ degree)

```
for i = 1: nSteps
  \lceil \tilde{ } , \tilde{ } , \tilde{ } \rangle, W_Taylor \lceil = \text{calcTaylor}(\text{inv}(\text{ori}) * D, \text{ sS}) \rceilW_{\text{-}total} = inv(\text{ori}) * W + spin;ori = ori .* orientation(-W\_total);end
```
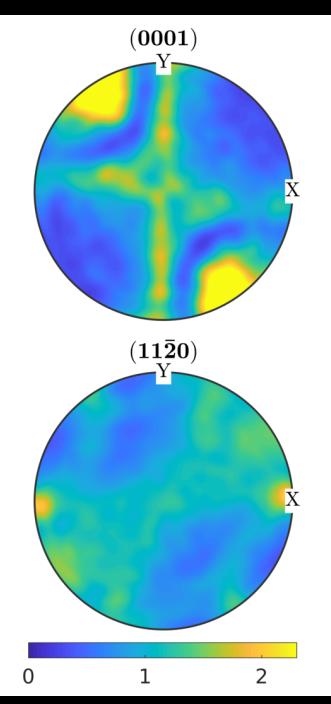

$$
\begin{array}{ll}\n\text{cs} &= \text{crystalSymmetry} \left( \begin{array}{c} \n-\frac{3m}{3} \text{;} \\
-\frac{3m}{3} \text{;} \\
-\frac{2}{3} \text{;} \\
-\frac{1}{3} \text{;} \\
-\frac{1}{3} \text{;} \\
-\frac{1}{3} \text{;} \\
-\frac{1}{3} \text{;} \\
-\frac{1}{3} \text{;} \\
-\frac{1}{3} \text{;} \\
-\frac{1}{3} \text{;} \\
-\frac{1}{3} \text{;} \\
-\frac{1}{3} \text{;} \\
-\frac{1}{3} \text{;} \\
-\frac{1}{3} \text{;} \\
-\frac{1}{3} \text{;} \\
-\frac{1}{3} \text{;} \\
-\frac{1}{3} \text{;} \\
-\frac{1}{3} \text{;} \\
-\frac{1}{3} \text{;} \\
-\frac{1}{3} \text{;} \\
-\frac{1}{3} \text{;} \\
-\frac{1}{3} \text{;} \\
-\frac{1}{3} \text{;} \\
-\frac{1}{3} \text{;} \\
-\frac{1}{3} \text{;} \\
-\frac{1}{3} \text{;} \\
-\frac{1}{3} \text{;} \\
-\frac{1}{3} \text{;} \\
-\frac{1}{3} \text{;} \\
-\frac{1}{3} \text{;} \\
-\frac{1}{3} \text{;} \\
-\frac{1}{3} \text{;} \\
-\frac{1}{3} \text{;} \\
-\frac{1}{3} \text{;} \\
-\frac{1}{3} \text{;} \\
-\frac{1}{3} \text{;} \\
-\frac{1}{3} \text{;} \\
-\frac{1}{3} \text{;} \\
-\frac{1}{3} \text{;} \\
-\frac{1}{3} \text{;} \\
-\frac{1}{3} \text{;} \\
-\frac{1}{3} \text{;} \\
-\frac{1}{3} \text{;} \\
-\frac{1}{3} \text{;} \\
-\frac{1}{3} \text{;} \\
-\frac{1}{3} \text{;} \\
-\frac{1}{3} \text{;} \\
-\frac{1}{3} \text{;} \\
-\frac{1}{3} \text{;} \\
-\frac{1}{3} \text{;} \\
-\frac{1}{3} \text{;} \\
-\frac{1}{3} \text{;} \\
-\frac{1}{3} \text{;} \\
-\frac{1}{3} \text{;} \\
-\frac{1}{3} \text{;} \\
-\frac{1}{3
$$

 $F =$  deformation Gradient Tensor simple Shear (... vector3d Y, vector3d X, 70∗ degree)

```
for i = 1: nSteps
  \lceil \tilde{ } , \tilde{ } , \tilde{ } \rangle, W_Taylor \lceil = \text{calcTaylor}(\text{inv}(\text{ori}) * D, \text{ sS}) \rceilW_{\text{-}total} = inv(\text{ori}) * W + spin;ori = ori .* orientation(-W\_total);end
```
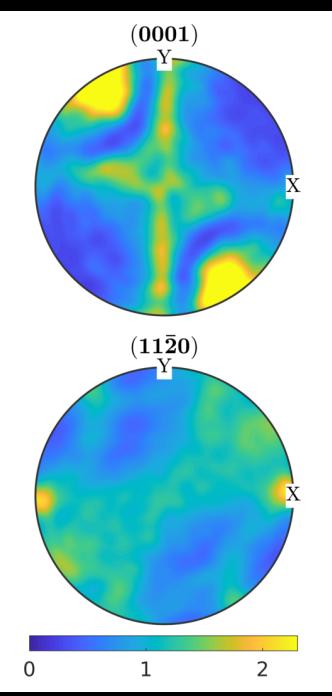

$$
\begin{array}{ll}\n\text{cs} &= \text{crystalSymmetry} \left( \begin{array}{c} \n-\frac{3m}{3} \text{;} \\
-\frac{3m}{3} \text{;} \\
-\frac{2}{3} \text{;} \\
-\frac{1}{3} \text{;} \\
-\frac{1}{3} \text{;} \\
-\frac{1}{3} \text{;} \\
-\frac{1}{3} \text{;} \\
-\frac{1}{3} \text{;} \\
-\frac{1}{3} \text{;} \\
-\frac{1}{3} \text{;} \\
-\frac{1}{3} \text{;} \\
-\frac{1}{3} \text{;} \\
-\frac{1}{3} \text{;} \\
-\frac{1}{3} \text{;} \\
-\frac{1}{3} \text{;} \\
-\frac{1}{3} \text{;} \\
-\frac{1}{3} \text{;} \\
-\frac{1}{3} \text{;} \\
-\frac{1}{3} \text{;} \\
-\frac{1}{3} \text{;} \\
-\frac{1}{3} \text{;} \\
-\frac{1}{3} \text{;} \\
-\frac{1}{3} \text{;} \\
-\frac{1}{3} \text{;} \\
-\frac{1}{3} \text{;} \\
-\frac{1}{3} \text{;} \\
-\frac{1}{3} \text{;} \\
-\frac{1}{3} \text{;} \\
-\frac{1}{3} \text{;} \\
-\frac{1}{3} \text{;} \\
-\frac{1}{3} \text{;} \\
-\frac{1}{3} \text{;} \\
-\frac{1}{3} \text{;} \\
-\frac{1}{3} \text{;} \\
-\frac{1}{3} \text{;} \\
-\frac{1}{3} \text{;} \\
-\frac{1}{3} \text{;} \\
-\frac{1}{3} \text{;} \\
-\frac{1}{3} \text{;} \\
-\frac{1}{3} \text{;} \\
-\frac{1}{3} \text{;} \\
-\frac{1}{3} \text{;} \\
-\frac{1}{3} \text{;} \\
-\frac{1}{3} \text{;} \\
-\frac{1}{3} \text{;} \\
-\frac{1}{3} \text{;} \\
-\frac{1}{3} \text{;} \\
-\frac{1}{3} \text{;} \\
-\frac{1}{3} \text{;} \\
-\frac{1}{3} \text{;} \\
-\frac{1}{3} \text{;} \\
-\frac{1}{3} \text{;} \\
-\frac{1}{3} \text{;} \\
-\frac{1}{3} \text{;} \\
-\frac{1}{3} \text{;} \\
-\frac{1}{3
$$

 $F =$  deformation Gradient Tensor simple Shear (... vector3d Y, vector3d X, 70∗ degree)

```
for i = 1: nSteps
  \lceil \tilde{ } , \tilde{ } , \tilde{ } \rangle, W_Taylor \lceil = \text{calcTaylor}(\text{inv}(\text{ori}) * D, \text{ sS}) \rceilW_{\text{-}total} = inv(\text{ori}) * W + spin;ori = ori .* orientation(-W\_total);end
```
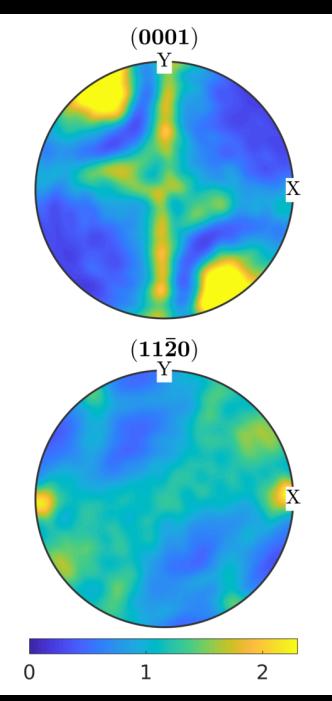

$$
\begin{array}{ll}\n\text{cs} &= \text{crystalSymmetry} \left( \begin{array}{c} \n-\frac{3m}{3} \text{;} \\
-\frac{3m}{3} \text{;} \\
-\frac{2}{3} \text{;} \\
-\frac{1}{3} \text{;} \\
-\frac{1}{3} \text{;} \\
-\frac{1}{3} \text{;} \\
-\frac{1}{3} \text{;} \\
-\frac{1}{3} \text{;} \\
-\frac{1}{3} \text{;} \\
-\frac{1}{3} \text{;} \\
-\frac{1}{3} \text{;} \\
-\frac{1}{3} \text{;} \\
-\frac{1}{3} \text{;} \\
-\frac{1}{3} \text{;} \\
-\frac{1}{3} \text{;} \\
-\frac{1}{3} \text{;} \\
-\frac{1}{3} \text{;} \\
-\frac{1}{3} \text{;} \\
-\frac{1}{3} \text{;} \\
-\frac{1}{3} \text{;} \\
-\frac{1}{3} \text{;} \\
-\frac{1}{3} \text{;} \\
-\frac{1}{3} \text{;} \\
-\frac{1}{3} \text{;} \\
-\frac{1}{3} \text{;} \\
-\frac{1}{3} \text{;} \\
-\frac{1}{3} \text{;} \\
-\frac{1}{3} \text{;} \\
-\frac{1}{3} \text{;} \\
-\frac{1}{3} \text{;} \\
-\frac{1}{3} \text{;} \\
-\frac{1}{3} \text{;} \\
-\frac{1}{3} \text{;} \\
-\frac{1}{3} \text{;} \\
-\frac{1}{3} \text{;} \\
-\frac{1}{3} \text{;} \\
-\frac{1}{3} \text{;} \\
-\frac{1}{3} \text{;} \\
-\frac{1}{3} \text{;} \\
-\frac{1}{3} \text{;} \\
-\frac{1}{3} \text{;} \\
-\frac{1}{3} \text{;} \\
-\frac{1}{3} \text{;} \\
-\frac{1}{3} \text{;} \\
-\frac{1}{3} \text{;} \\
-\frac{1}{3} \text{;} \\
-\frac{1}{3} \text{;} \\
-\frac{1}{3} \text{;} \\
-\frac{1}{3} \text{;} \\
-\frac{1}{3} \text{;} \\
-\frac{1}{3} \text{;} \\
-\frac{1}{3} \text{;} \\
-\frac{1}{3} \text{;} \\
-\frac{1}{3} \text{;} \\
-\frac{1}{3} \text{;} \\
-\frac{1}{3
$$

 $F =$  deformation Gradient Tensor simple Shear (... vector3d Y, vector3d X, 70∗ degree)

```
for i = 1: nSteps
  \lceil \tilde{ } , \tilde{ } , \tilde{ } \rangle, W_Taylor \lceil = \text{calcTaylor}(\text{inv}(\text{ori}) * D, \text{ sS}) \rceilW_{\text{-}total} = inv(\text{ori}) * W + spin;ori = ori .* orientation(-W\_total);end
```
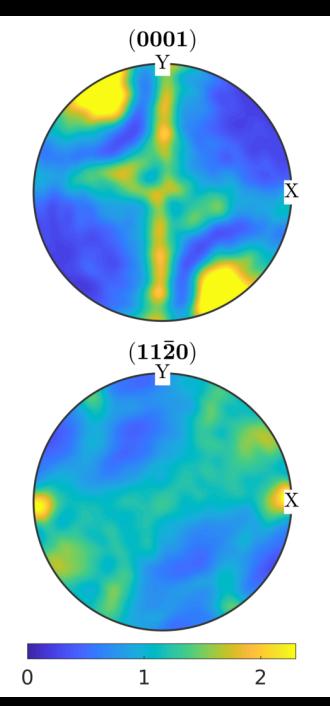

$$
\begin{array}{ll}\n\text{cs} &= \text{crystalSymmetry} \left( \begin{array}{c} \n-\frac{3m}{3} \text{;} \\
-\frac{3m}{3} \text{;} \\
-\frac{2}{3} \text{;} \\
-\frac{1}{3} \text{;} \\
-\frac{1}{3} \text{;} \\
-\frac{1}{3} \text{;} \\
-\frac{1}{3} \text{;} \\
-\frac{1}{3} \text{;} \\
-\frac{1}{3} \text{;} \\
-\frac{1}{3} \text{;} \\
-\frac{1}{3} \text{;} \\
-\frac{1}{3} \text{;} \\
-\frac{1}{3} \text{;} \\
-\frac{1}{3} \text{;} \\
-\frac{1}{3} \text{;} \\
-\frac{1}{3} \text{;} \\
-\frac{1}{3} \text{;} \\
-\frac{1}{3} \text{;} \\
-\frac{1}{3} \text{;} \\
-\frac{1}{3} \text{;} \\
-\frac{1}{3} \text{;} \\
-\frac{1}{3} \text{;} \\
-\frac{1}{3} \text{;} \\
-\frac{1}{3} \text{;} \\
-\frac{1}{3} \text{;} \\
-\frac{1}{3} \text{;} \\
-\frac{1}{3} \text{;} \\
-\frac{1}{3} \text{;} \\
-\frac{1}{3} \text{;} \\
-\frac{1}{3} \text{;} \\
-\frac{1}{3} \text{;} \\
-\frac{1}{3} \text{;} \\
-\frac{1}{3} \text{;} \\
-\frac{1}{3} \text{;} \\
-\frac{1}{3} \text{;} \\
-\frac{1}{3} \text{;} \\
-\frac{1}{3} \text{;} \\
-\frac{1}{3} \text{;} \\
-\frac{1}{3} \text{;} \\
-\frac{1}{3} \text{;} \\
-\frac{1}{3} \text{;} \\
-\frac{1}{3} \text{;} \\
-\frac{1}{3} \text{;} \\
-\frac{1}{3} \text{;} \\
-\frac{1}{3} \text{;} \\
-\frac{1}{3} \text{;} \\
-\frac{1}{3} \text{;} \\
-\frac{1}{3} \text{;} \\
-\frac{1}{3} \text{;} \\
-\frac{1}{3} \text{;} \\
-\frac{1}{3} \text{;} \\
-\frac{1}{3} \text{;} \\
-\frac{1}{3} \text{;} \\
-\frac{1}{3} \text{;} \\
-\frac{1}{3} \text{;} \\
-\frac{1}{3
$$

 $F =$  deformation Gradient Tensor simple Shear (... vector3d Y, vector3d X, 70∗ degree)

```
for i = 1: nSteps
  \lceil \tilde{ } , \tilde{ } , \tilde{ } \rangle, W_Taylor \lceil = \text{calcTaylor}(\text{inv}(\text{ori}) * D, \text{ sS}) \rceilW_{\text{-}total} = inv(\text{ori}) * W + spin;ori = ori .* orientation(-W\_total);end
```
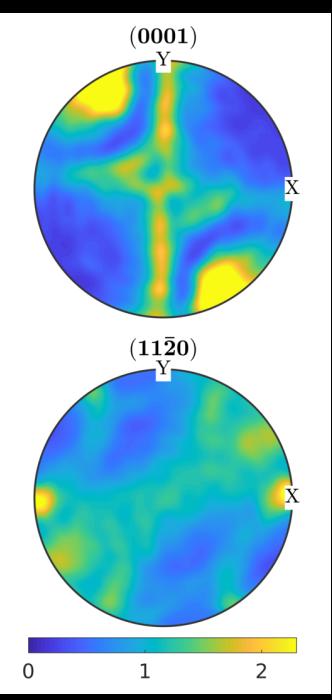

$$
\begin{array}{ll}\n\text{cs} &= \text{crystalSymmetry} \left( \begin{array}{c} \n-\frac{3m}{3} \text{;} \\
-\frac{3m}{3} \text{;} \\
-\frac{2}{3} \text{;} \\
-\frac{1}{3} \text{;} \\
-\frac{1}{3} \text{;} \\
-\frac{1}{3} \text{;} \\
-\frac{1}{3} \text{;} \\
-\frac{1}{3} \text{;} \\
-\frac{1}{3} \text{;} \\
-\frac{1}{3} \text{;} \\
-\frac{1}{3} \text{;} \\
-\frac{1}{3} \text{;} \\
-\frac{1}{3} \text{;} \\
-\frac{1}{3} \text{;} \\
-\frac{1}{3} \text{;} \\
-\frac{1}{3} \text{;} \\
-\frac{1}{3} \text{;} \\
-\frac{1}{3} \text{;} \\
-\frac{1}{3} \text{;} \\
-\frac{1}{3} \text{;} \\
-\frac{1}{3} \text{;} \\
-\frac{1}{3} \text{;} \\
-\frac{1}{3} \text{;} \\
-\frac{1}{3} \text{;} \\
-\frac{1}{3} \text{;} \\
-\frac{1}{3} \text{;} \\
-\frac{1}{3} \text{;} \\
-\frac{1}{3} \text{;} \\
-\frac{1}{3} \text{;} \\
-\frac{1}{3} \text{;} \\
-\frac{1}{3} \text{;} \\
-\frac{1}{3} \text{;} \\
-\frac{1}{3} \text{;} \\
-\frac{1}{3} \text{;} \\
-\frac{1}{3} \text{;} \\
-\frac{1}{3} \text{;} \\
-\frac{1}{3} \text{;} \\
-\frac{1}{3} \text{;} \\
-\frac{1}{3} \text{;} \\
-\frac{1}{3} \text{;} \\
-\frac{1}{3} \text{;} \\
-\frac{1}{3} \text{;} \\
-\frac{1}{3} \text{;} \\
-\frac{1}{3} \text{;} \\
-\frac{1}{3} \text{;} \\
-\frac{1}{3} \text{;} \\
-\frac{1}{3} \text{;} \\
-\frac{1}{3} \text{;} \\
-\frac{1}{3} \text{;} \\
-\frac{1}{3} \text{;} \\
-\frac{1}{3} \text{;} \\
-\frac{1}{3} \text{;} \\
-\frac{1}{3} \text{;} \\
-\frac{1}{3} \text{;} \\
-\frac{1}{3} \text{;} \\
-\frac{1}{3
$$

 $F =$  deformation Gradient Tensor simple Shear (... vector3d Y, vector3d X, 70∗ degree)

```
for i = 1: nSteps
  \lceil \tilde{ } , \tilde{ } , \tilde{ } \rangle, W_Taylor \lceil = \text{calcTaylor}(\text{inv}(\text{ori}) * D, \text{ sS}) \rceilW_{\text{-}total} = inv(\text{ori}) * W + spin;ori = ori .* orientation(-W\_total);end
```
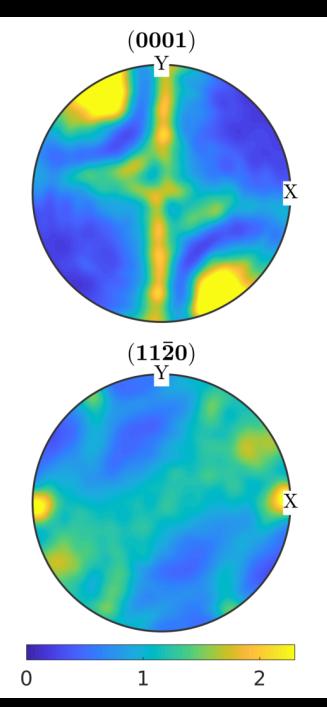

```
\bullet ebsd = loadEBSD( 'DC06_2undef. ang')
ebsd = EBSD ( show methods , plot )
 Phase Orientations Mineral Symmetry<br>0 5123 Iron (Alpha) 432
     0 5123 Iron (Alpha)
  Properties: ci, fit, iq, sem_signal, x, y, grainId
  Scan unit : um
  Grid size : 51 x 101
```
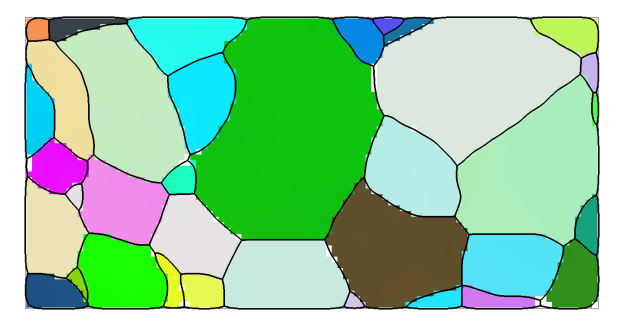

```
\mathsf{e} bsd = \mathsf{loadEBSD} ( 'DC06_2undef. ang')
kappa = e b s d. curvature
kappa = curvatureTensor ( show methods , plot )
   size : 51 x 101
  unit: 1/\text{um}rank: 2 (3 x 3)
```

```
\vert kappa (2,3)
```

```
ans = curvatureTensor ( show methods , plot )
 unit: 1/\text{um}rank: 2 (3 x 3)
 *10<sup>~</sup> -5
 -7.262 12.678 NaN
 -18.454 27.836 NaN
 -20.467 25.478 NaN
```
 $\vert$  plot (ebsd, kappa $\{1,1\}$ )

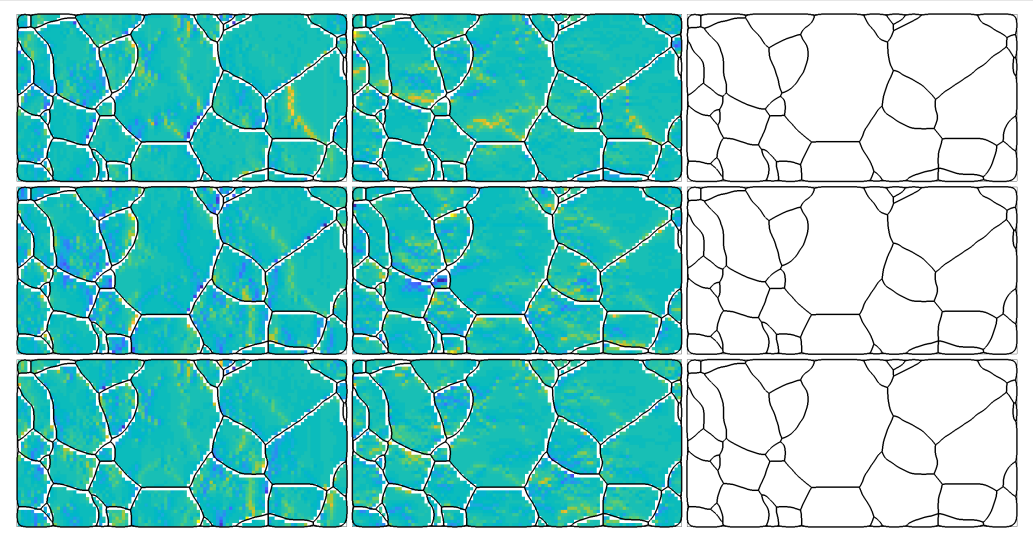

```
ebsd = loadEBSD('DC06_2undef, ang')kappa = e b s d. curvature
alpha = kappa. dislocation Density
alpha = dislocationDensityTensor ( show methods , plot )
  size: 51 \times 101unit: 1/um
  rank: 2 (3 x 3)
```

```
a l p h a (2,3)ans = dislocationDensityTensor ( show methods , plot )
  unit: 1/\text{um}rank: 2 (3 x 3)
 *10<sup>~</sup> -5
     NaN -18.454 -20.467
  12.678 NaN 25.478
     NaN NaN -20.574
```

```
ebsd = loadEBSD('DC06_2undef, ang')
```
 $kappa = e b s d$ . curvature

```
alpha = kappa. dislocation Density
```

```
dS = dislocation System . bcc (ebsd. CS)
```

```
dS = dislocationSystem ( show methods , plot )
 mineral: Iron (Alpha) (432)
 edge dislocations : 48 x 1
 Burgers vector line vector energy
     [1 -1 1] [-2 -1 1] 2
     [-1 \quad 1 \quad 1] [0 \quad 1 \quad -1] 2<br>[-1 \quad 1 \quad 1] [-1 \quad 4 \quad -5] 2
     [-1 \ 1 \ 1] [-1 \ 4 \ -5]screw dislocations: 4 x 1
 Burgers vector energy
     [-1 -1 -1][1 -1 1] 1
      [-1 \quad 1 \quad 1] 1
     [ 1 1 -1]
```

```
\bullet ebsd = loadEBSD( 'DC06_2undef. ang')
```

```
kappa = e b s d. curvature
```

```
alpha = kappa. dislocation Density
```

```
dS = dislocation System . bcc (ebsd. CS)
```
#### $dS(1)$ . tensor

```
ans = dislocationDensityTensor ( show methods , plot )
 unit : au
 rank : 2 (3 x 3)
 mineral: Iron (Alpha) (432)
-1 1717 -0 5858 0.5858
 1.1717 0.5858 -0.5858
 -1.1717 -0.5858 0.5858
```

```
\bullet ebsd = loadEBSD( 'DC06_2undef. ang')
```
 $kappa = e b s d$ . curvature

```
alpha = kappa. dislocation Density
```

```
dS = dislocation System . bcc (ebsd. CS)
```

```
dSSample = ebsd. orientations * dS
```

```
dSSample = dislocationSystem (show methods, plot)
 edge dislocations : 5123 x 48
 screw dislocations: 5123 x 4
```
 $\bullet$  ebsd = loadEBSD( 'DC06\_2undef. ang')

 $kappa = e b s d$ . curvature

 $alpha = kappa$ . dislocation Density

 $dS =$  dislocationSystem. bcc (ebsd. CS)

 $dS$ Sample = ebsd. orientations  $* dS$ 

 $\vert$  [rho, factor] = kappa. fitDislocationSystems (dSSample);

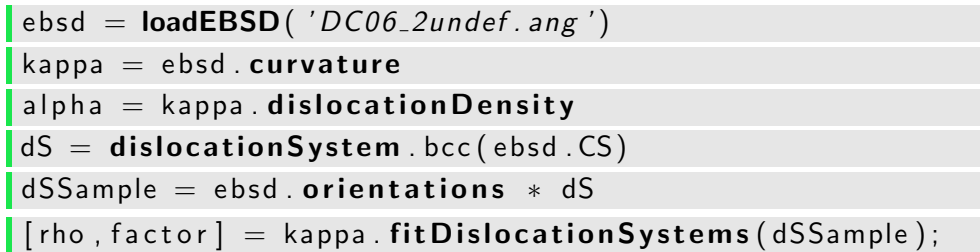

```
\vert alpha = sum(dSSample tensor \vert * \vert rho, 2)
```

```
alpha(2,3)ans = dislocationDensityTensor ( show methods , plot )
  unit: 1/\text{um}rank: 2 (3 x 3)
 *10<sup>~</sup> -5
 -28.855 -18.454 -20.46712.678 6.243 25.478
   -1.337 -1.989 -20.574
```
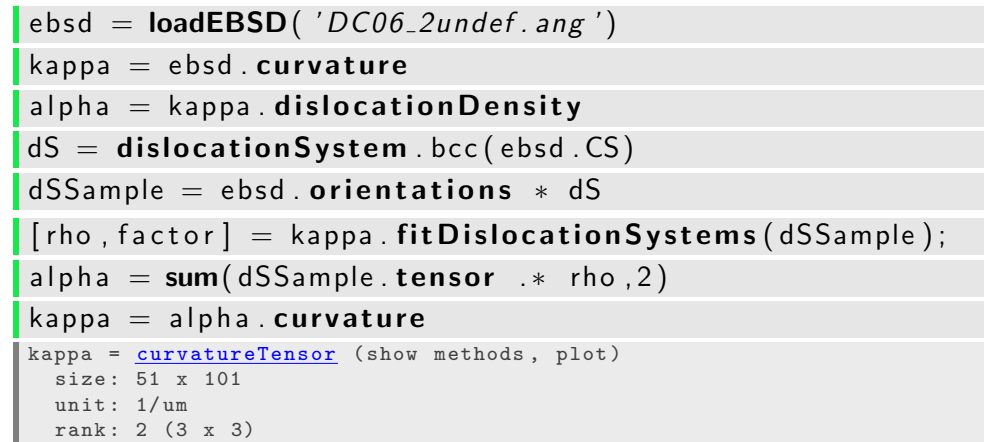

 $\vert$  plot (ebsd, kappa $\{1,1\}$ )

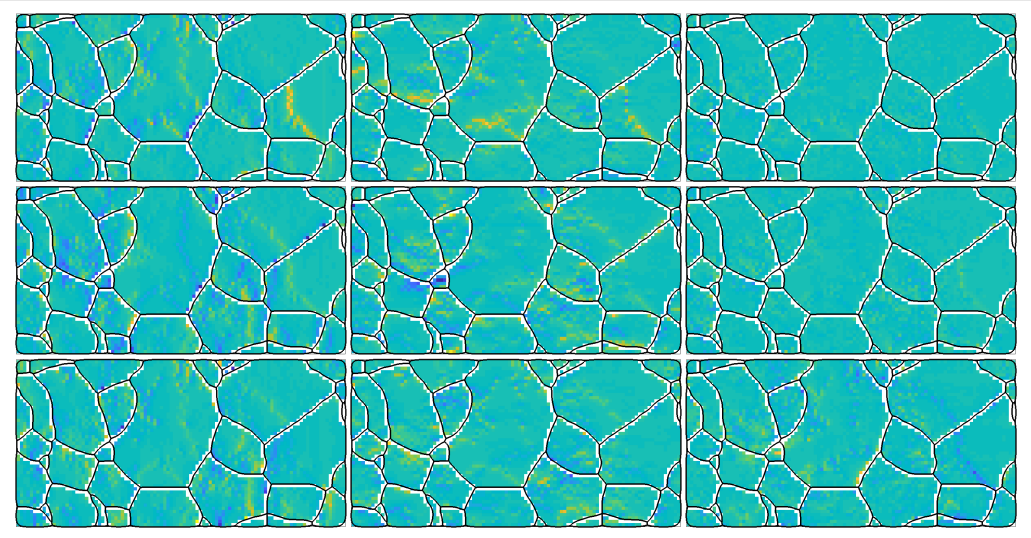

 $\vert$  plot ( ebsd, factor  $*$  sum ( abs ( rho  $.*$  dSSample . u ), 2 ) )

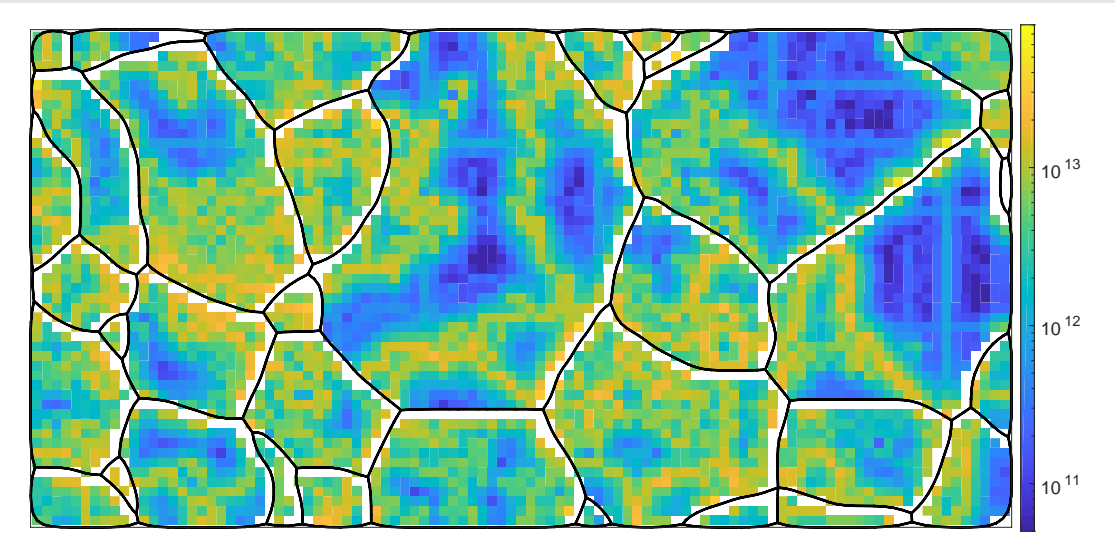